# **Linux/RT-Linux CAN Driver (LinCAN)**

### **Linux/RT-Linux CAN Driver (LinCAN)**

by Pavel Pisa

Published June 2005

Copyright © 2005 by Ocera

You can (in fact you must!) use, modify, copy and distribute this document, of course free of charge, and think about the appropriate license we will use for the documentation.

# **Table of Contents**

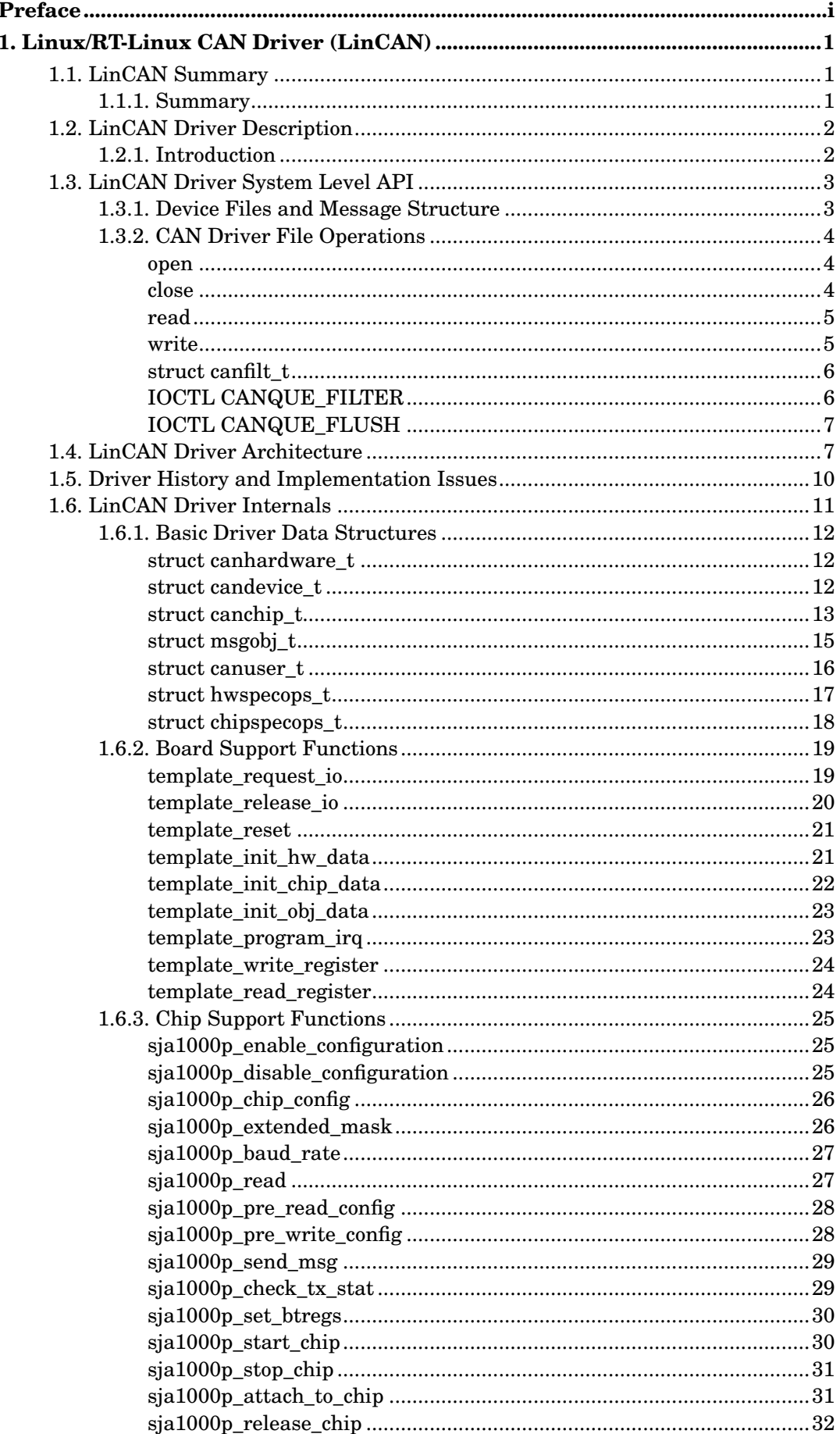

![](_page_3_Picture_7.jpeg)

![](_page_4_Picture_9.jpeg)

# **List of Figures**

![](_page_5_Picture_31.jpeg)

## <span id="page-6-0"></span>**Preface**

LinCAN is a Linux kernel module that implements a CAN driver capable of working with multiple cards, even with different chips and IO methods. Each communication object can be accessed from multiple applications concurrently. It supports RT-Linux, 2.2, 2.4, and 2.6 with fully implemented select, poll, fasync, O\_NONBLOCK, and O\_SYNC semantics and multithreaded read/write capabilities. It works with the common Intel i82527, Philips 82c200, and Philips SJA1000 (in standard and PeliCAN mode) CAN controllers. It is part of a set of CAN/CANopen related components developed as part of OCERA framework.

# <span id="page-7-0"></span>**Chapter 1. Linux/RT-Linux CAN Driver (LinCAN)**

The LINCAN is an implementation of the Linux device driver supporting more CAN controller chips and many CAN interface boards. Its implementation has long history already. The OCERA version of the driver adds new features, continuous enhancements and reimplementation of structure of the driver. Most important feature is that driver supports multiple open of one communication object from more Linux and even RT-Linux applications and threads. The usage of the driver is tightly coupled to the virtual CAN API interface component which hides driver low level interface to the application programmers.

## <span id="page-7-1"></span>**1.1. LinCAN Summary**

## <span id="page-7-2"></span>**1.1.1. Summary**

Name of the component

Linux CAN Driver (LINCAN)

Author

Pavel Pisa Arnaud Westenberg Tomasz Motylewski

#### Maintainer

Pavel Pisa

LinCAN Internet resources

http://www.ocera.org OCERA project home page

http://sourceforge.net/projects/ocera OCERA SourceForge project page. The OCERA CVS relative path to LinCAN driver sources is

ocera/components/comm/can/lincan.

http://cmp.felk.cvut.cz/~pisa/can local testing directory

#### Reviewer

The previous driver versions were tested by more users. The actual version has been tested at CTU by more OCERA developers, by Unicontrols and by BFAD GmbH, which use pre-OCERA and current version of the driver in their products.

## **List of the cards tested with latest version of the driver:**

- PC104 Advantech PCM3680 dual channel board on 2.4 RT-Linux enabled kernel
- PiKRON ISA card on 2.4.and 2.6 Linux kernels
- BfaD DIMM PC card on 2.4 RT-Linux enabled kernel
- KVASER pcican-q on 2.6 Linux kernel and on 2.4 RT-Linux enabled kernel
- virtual board tested on all systems as well

#### Supported layers

• High-level available

Linux device interface available for soft real-time Linux only and for mixed-mode RT-Linux/Linux driver compilation

• Low-level available

RT-Linux device is registered only for mixed-mode RT-Linux/Linux driver compilation. The driver messages transmition and receiption runs in hard real-time threads in such case.

#### Version

lincan-0.3

Status

Beta

Dependencies

The driver requires CAN interface hardware for access to real CAN bus.

Driver can be used even without hardware if a virtual board is configured. This setup is useful for testing of interworking of other CAN components.

Linux kernels from 2.2.x, 2.4.x and 2.6.x series are fully supported.

The RT-Linux version 3.2 or OCERA RT-Linux enabled system is required for hard real-time use.

The RT-Linux version requires RT-Linux malloc, which is part of OCERA RT-Linux version and can be downloaded for older RT-Linux versions .

The use of VCA API library is suggested for seamless application transitions between driver kinds and versions.

Supported hardware (some not tested)

- Advantech PC-104 PCM3680 dual channel board
- PiKRON ISA card
- BfaD DIMM PC card
- KVASER PCIcan-Q, PCIcan-D, PCIcan-S
- KVASER PCcan-Q, PCcan-D, PCcan-S, PCcan-F
- MPL AG PIP5, PIP6, PIP7, PIP8
- NSI PC-104 board CAN104
- Contemporary Controls PC-104 board CAN104
- Arcom Control Systems PC-104 board AIM104CAN
- IXXAT ISA board PC-I03
- SECO PC-104 board M436
- Board support template sources for yet unsupported hardware
- Virtual board

Release date

February 2004

## <span id="page-8-1"></span><span id="page-8-0"></span>**1.2. LinCAN Driver Description**

### **1.2.1. Introduction**

The LinCAN driver is the loadable module for the Linux kernel which implements CAN driver. The driver communicates and controls one or more CAN controllers chips. Each chip/CAN interface is represented to the applications as one or more CAN message objects accessible as character devices. The application can open the character device and use read/write system calls for CAN messages transmission or reception through the connected message object. The parameters of the message object can be modified by the IOCTL system call. The closing of the character device releases resources allocated by the application. The present version of the driver supports three most common CAN controllers:

- Intel i82527 chips
- Philips 82c200 chips
- Philips SJA1000 chips in standard and PeliCAN mode

The intelligent CAN/CANopen cards should be supported by in the near future. One of such cards is P-CAN series of cards produced by Unicontrols. The driver contains support for more than ten CAN cards basic types with different combinations of the above mentioned chips. Not all card types are held by OCERA members, but CTU has and tested more SJA1000 type cards and will test some i82527 cards in near future.

## <span id="page-9-1"></span><span id="page-9-0"></span>**1.3. LinCAN Driver System Level API**

#### **1.3.1. Device Files and Message Structure**

Each driver is a subsystem which has no direct application level API. The operating system is responsible for user space calls transformation into driver functions calls or dispatch routines invocations. The CAN driver is implemented as a character device with the standard device node names  $/$ dev $/$ can0,  $/$ dev $/$ can1, etc. The application program communicates with the driver through the standard system low level input/output primitives (open, close, read, write, select and ioctl). The CAN driver convention of usage of these functions is described in the next subsection.

The read and write functions need to transfer one or more CAN messages. The structure canmsg<sub>\_t</sub> is defined for this purpose and is defined in include file can/can.h. The canmsg\_t structure has next fields:

```
struct canmsg_t {
    int flags;
    int cob;
    unsigned long id;
    canmsg_tstamp_t timestamp;
    unsigned short length;
    unsigned char data[CAN_MSG_LENGTH];
} PACKED;
```
flags

The flags field holds information about message type. The bit MSG RTR marks remote transmission request messages. Writing of such message into the CAN message object handle results in transmission of the RTR message. The RTR message can be received by the read call if no buffer with corresponding ID is pre-filled in the driver. The bit MSG\_EXT indicates that the message with extended (bit 29 set) ID will be send or was received. The bit MSG\_OVR is intended for fast indication of the reception message queue overfill. The transmitted messages could be distributed back to the local clients after transmition to the CAN bus. Such messages are marked by MSG\_LOCAL bit.

cob

The field reserved for a holding message communication object number. It could be used for serialization of received messages from more message object into one message queue in the future.

id

CAN message ID.

timestamp

The field intended for storing of the message reception time.

length

The number of the data bytes send or received in the CAN message. The number of data load bytes is from 0 to 8.

data

The byte array holding message data.

As was mentioned above, direct communication with the driver through system calls is not encouraged because this interface is partially system dependent and cannot be ported to all environments. The suggested alternative is to use OCERA provided VCA library which defines the portable and clean interface to the CAN driver implementation.

The other issue is addition of the support for new CAN interface boards and CAN controller chips. The subsection [Board Support Functions](#page-25-0) describes template functions, which needs to be implemented for newly supported board. The template of board support can be found in the file src/template.c.

The other task for more brave souls is addition of the support for the unsupported chip type. The source supporting the SJA1000 chip in the PeliCAN mode can serve as an example. The full source of this chip support is stored in the file src/sja1000p.c. The subsection [Chip Support Functions](#page-31-0) describes basic functions necessary for the new chip support.

## <span id="page-10-1"></span><span id="page-10-0"></span>**1.3.2. CAN Driver File Operations**

## **open**

#### **Name**

open — message communication object open system call

#### **Synopsis**

int **open** (const char \* pathname, int flags);

### **Arguments**

#### pathname

The path to driver device node is specified there. The conventional device names for Linux CAN driver are /dev/can0, /dev/can1, etc.

flags

flags modifying style of open call. The standard  $\circ$  RDWR mode should be used for CAN device. The mode  $\circ$  NOBLOCK can be used with driver as well. This mode results in immediate return of read and write.

#### **Description**

Returns negative number in the case of error. Returns the file descriptor for named CAN message object in other cases.

## <span id="page-10-2"></span>**close**

## **Name**

close — message communication object close system call

#### **Synopsis**

int **close** (int fd);

#### **Arguments**

fd

file descriptor to opened can message communication object

#### **Description**

Returns negative number in the case of error.

## <span id="page-11-0"></span>**read**

#### **Name**

read — reads received CAN messages from message object

#### **Synopsis**

ssize\_t **read**(int fd, void \* buf, size\_t count);

### **Arguments**

#### fd

file descriptor to opened can message communication object

buf

pointer to array of canmsg\_t structures.

count

size of message array buffer in number of bytes

#### **Description**

Returns negative value in the case of error else returns number of read bytes which is multiple of canmsg\_t structure size.

## <span id="page-11-1"></span>**write**

### **Name**

write — writes CAN messages to message object for transmission

#### **Synopsis**

ssize\_t **write**(int fd, const void \* buf, size\_t count);

#### **Arguments**

fd

file descriptor to opened can message communication object

buf

pointer to array of canmsq t structures.

#### count

size of message array buffer in number of bytes. The parameter informs driver about number of messages prepared for transmission and should be multiple of canmsq t structure size.

#### **Description**

Returns negative value in the case of error else returns number of bytes successfully stored into message object transmission queue. The positive returned number is multiple of canmsg\_t structure size.

## <span id="page-12-0"></span>**struct canfilt\_t**

### **Name**

struct canfilt\_t — structure for acceptance filter setup

#### **Synopsis**

```
struct canfilt_t {
  int flags;
 int queid;
 int cob;
 unsigned long id;
 unsigned long mask;
};
```
#### **Members**

#### flags

message flags

MSG\_RTR .. message is Remote Transmission Request,

MSG\_EXT .. message with extended ID,

MSG\_OVR .. indication of queue overflow condition,

MSG\_LOCAL .. message originates from this node.

there are corresponding mask bits MSG\_RTR\_MASK, MSG\_EXT\_MASK, MSG\_LOCAL\_MASK.

MSG\_PROCESSLOCAL enables local messages processing in the combination with global setting

#### queid

CAN queue identification in the case of the multiple queues per one user (open instance)

#### cob

communication object number (not used)

id

selected required value of cared ID id bits

#### mask

select bits significant for the comparison;

1 .. take care about corresponding ID bit,

<span id="page-12-1"></span>0 .. don't care

## **IOCTL CANQUE\_FILTER**

## **Name**

IOCTL CANQUE\_FILTER — Sets acceptance filter for CAN queue connected to client state

#### **Synopsis**

int **ioctl**(int fd, int command = CANQUE\_FILTER, struct canfilt\_t \* filt);

#### **Arguments**

fd

file descriptor to opened can message communication object

command

Denotes CAN queue filter command, CANQUE\_FILTER

filt

pointer to the canfilt\_t structure.

#### **Description**

The CANQUE\_FILTER IOCTL invocation sets acceptance mask of associated canqueue to specified parameters. Actual version of the driver changes filter of the default receiption queue. The filed queid should be initialized to zero to support compatibility with future driver versions.

The call returns negative value in the case of error.

## <span id="page-13-0"></span>**IOCTL CANQUE\_FLUSH**

## **Name**

IOCTL CANQUE\_FLUSH — Flushes messages from receiption CAN queue

#### **Synopsis**

int **ioctl**(int fd, int command = CANQUE\_FLUSH, int queid);

### **Arguments**

fd

file descriptor to opened can message communication object command

Denotes CAN queue flush command, CANQUE\_FLUSH

queid

Should be initialized to zero to support compatibility with future driver versions

#### **Description**

<span id="page-13-1"></span>The call flushes all messages from the CAN queue. The call returns negative value in the case of error.

## **1.4. LinCAN Driver Architecture**

The LinCAN provides simultaneous queued communication for more concurrent running applications.

<span id="page-14-0"></span>![](_page_14_Figure_3.jpeg)

**Figure 1-1. LinCAN architecture**

Even each of communication object can be used by one or more applications, which connects to the communication object internal representation by means of CAN FIFO queues. This enables to build complex systems based even on card and chips, which provides only one communication objects (for example SJA1000).

The driver can be configured to provide virtual CAN board (software emulated message object) to test CAN components on the Linux system without hardware required to connect to the real CAN bus. The example configuration of the CAN network components connected to one real or virtual communication object of LinCAN driver is shown in figure [Figure 1-1](#page-14-0). The communication object is used by the CAN monitor daemon and two CANopen devices implemented by OCERA CanDev component. The actual system dependent driver API is hidden to applications under VCA library. The CAN monitor daemon translates CAN messages to TCP/IP network for Java based platform independent CAN monitor and C based test client.

Each communication object is represented as character device file. The devices can be opened and closed by applications in blocking or non-blocking mode. LinCAN client application state, chip and object configurations are controlled by IOCTL system call. One or more CAN messages can be sent or received through write/read system calls. The data read from or written to the driver are formed from sequence of fixed size structures representing CAN messages.

```
struct canmsg_t {
int flags;
int cob;
 unsigned long id;
canmsg_tstamp_t timestamp;
 unsigned short length;
 unsigned char data[CAN_MSG_LENGTH];
};
```
The LinCAN driver version 0.2 has rewritten infrastructure based on message FIFOs organized into oriented edges between chip drivers (structure chip\_t) message objects representations (structure msgobj  $t$ ) and open device file instances state (structure canuser\_t). The complete relationship between CAN hardware representation and open instances is illustrated in the figure [Figure 1-4.](#page-15-1)

<span id="page-14-1"></span>The message FIFO (structure canque  $f$ ifo t) initialization code allocates configurable number of slots capable to hold one message.

![](_page_15_Figure_1.jpeg)

**Figure 1-2. LinCAN message FIFO implementation**

The all slots are linked to the free list after initialization. The slot can be requested by FIFO input side by function canque\_fifo\_get\_inslot. The slot is filled by message data and is linked into FIFO queue by function canque\_fifo\_put\_inslot. If previously requested slot is not successfully filled by data, it can be released by canque\_fifo\_abort\_inslot. The output side of the FIFO tests presence of ready slots by function canque\_fifo\_test\_outslot. If the slot is returned by this function, it is processed and released by function canque\_fifo\_free\_outslot. The processing can be postponed in the case of bus error or higher priority message processing request by canque fifo again outslot function. All these functions are optimized to be fast and short, which enables to synchronize them by spin-lock semaphores and guarantee atomic nature of them. The FIFO implementation is illustrated in the figure [Figure 1-2](#page-14-1).

<span id="page-15-0"></span>![](_page_15_Figure_4.jpeg)

**Figure 1-3. LinCAN driver message flow graph edges**

<span id="page-15-1"></span>The low level message FIFOs are wrapped by CAN edges structures (canque edge t), which are used for message passing between all components of the driver. The actual version of LinCAN driver uses oriented edges to connect Linux and RT-Linux clients/users with chips and communication objects. Each entity, which is able to hold edge ends, has to be equipped by canque\_ends\_t structure. The input ends of edges/FIFOs are held on inlist. The inactive/empty out ends of the edges are held on a idle list and active out ends are held on a active list corresponding to the edge priority. The canque\_fifo\_test\_outslot function can determine by examination of active lists if there is message to accept/process. This concept makes possible to use same type of edges for outgoing and incoming directions. The concept of edges can be even used for message filtering by priority or acceptance masks. It is prepared for future targeting messages to predefined message objects according to their priority or type and for redundant and fault tolerant message distribution into more CAN buses. Message concentration, virtual nodes and other special processing can be implemented above this concept as well. The example of interconnection of one communication object with two users/open instances is illustrated in the picture [Figure 1-3](#page-15-0). Three edges/FIFOs are in the active state and one edge/FIFO is empty in the shown example.

![](_page_16_Figure_1.jpeg)

**Figure 1-4. CAN hardware model in the LinCAN driver**

The figure [Figure 1-4](#page-15-1) is example of object inside LinCAN driver representing system with two boards, three chips and more communication objects. Some of these objects are used by one or more applications. The object open instances are represented as canuser\_t structures.

## <span id="page-16-0"></span>**1.5. Driver History and Implementation Issues**

The development of the CAN drivers for Linux has long history. We have been faced before two basic alternatives, start new project from scratch or use some other project as basis of our development. The first approach could lead faster to more simple and clean internal architecture but it would mean to introduce new driver with probably incompatible interface unusable for already existing applications. The support of many types of cards is thing which takes long time as well. More existing projects aimed to development of a Linux CAN driver has been analyzed:

#### Original LDDK CAN driver project

The driver project aborted on the kernel evolution and LDDK concept. The LDDK tried to prepare infrastructure for development of the kernel version independent character device drivers written in meta code. The goal was top-ranking, but it proves, that well written "C" language driver can be more portable than the LDDK complex infrastructure.

#### can4linux-0.9 by PORT GmbH

This is version of the above LDDK driver maintained by Port GmbH. The card type is hard compiled into the driver by selected defines and only Philips 82c200 chips are supported.

#### CanFestival

The big advantage of this driver is an integrated support for the RT-Linux, but driver implementation is highly coupled to one card. Some concepts of the driver are interesting but the driver has the hard-coded number of message queues.

#### can-0.7.1 by Arnaud Westenberg

This driver has its roots in the LDDK project as well. The original LDDK concept has been eliminated in the driver source and necessary adaptation of the driver for the different Linux kernel versions is achieved by the controllable number of defines and conditional compilation. There is more independent contributors. The main advantages of the driver are support of many cards working in parallel, IO and memory space chip connection support and more cards of different types can be selected at module load time. There exist more users and applications compatible with the driver interface. Disadvantages of the original version of this driver

are non-optimal infrastructure, non-portable make system and lack of the select support.

The responsible OCERA developers selected the can-0.7.1 driver as a base of their development for next reasons:

- Best support for more cards in system
- Supports for many types of cards
- The internal abstraction of the peripheral access method and the chip support

The most important features added by OCERA development team are:

- Added the select system call support
- The support for our memory mapped ISA card added, which proved simplicity of addition of the support for new type of CAN cards
- Added devfs support
- Revised and bug-fixed the IRQ support in the first phase
- Added support for 2.6.x kernels
- Rebuilt the make system to compile options fully follow the running kernel options, cross-compilation still possible when the kernel location and compiler is specified. The driver checked with more 2.2.x, 2.4.x and 2.6.x kernels and hardware configurations.
- Cleaned-up synchronization required to support 2.6.x SMP kernels and enhanced 2.4.x kernels performance
- The deeper rebuilt of the driver infrastructure to enable porting to more systems (most important RT-Linux). The naive FIFO implementation has been replaced by robust CAN queues, edges and ends framework. The big advantage of continuous development is ability to keep compatibility with many cards and applications
- The infrastructure rewrite enabled to support multiple opening of the single minor device
- Support for individual queues message acceptance filters added
- The driver setup functions modified to enable PCI and USB hardware hot-swapping and PnP recognition in the future
- Added support for KVASER PCI cards family
- Added support for virtual can board for more CAN/CANopen components interworking testing on single computer without real CAN hardware.
- The conditional compilation mode for Linux/RT-Linux support has been added. The driver manipulates with chips and boards from RT-Linux hard real-time worker threads in that compilation mode. The POSIX device file interface is provided for RT-Linux threads in parallel to the standard Linux device interface.
- Work on support for first of intelligent CAN/CANopen cards has been started

The possible future enhancements

- Cleanup and enhance RTR processing. Add some support for emulated RTR processing for SJA1000 chips
- Enhance clients API to gain full advantages of possibility to connect more CAN queues with different priorities to the one user state structure
- Add support for more CAN cards and chips (82C900 comes to mind)
- Add support for XILINX FPGA based board in development at CTU. There already exists VHDL source for the chip core, connect it to PC-104 bus and LinCAN driver
- <span id="page-17-0"></span>• Do next steps in the PCI cards support cleanup and add Linux 2.6.x sysfs support

## <span id="page-18-0"></span>**1.6. LinCAN Driver Internals**

## <span id="page-18-1"></span>**1.6.1. Basic Driver Data Structures**

## **struct canhardware\_t**

## **Name**

struct canhardware\_t — structure representing pointers to all CAN boards

#### **Synopsis**

```
struct canhardware t {
 int nr_boards;
 struct rtr_id * rtr_queue;
 can_spinlock_t rtr_lock;
 struct candevice_t * candevice[MAX_HW_CARDS];
};
```
#### **Members**

nr\_boards number of present boards

rtr\_queue

RTR - remote transmission request queue (expect some changes there) rtr\_lock

locking for RTR queue candevice[MAX\_HW\_CARDS] array of pointers to CAN devices/boards

## <span id="page-18-2"></span>**struct candevice\_t**

## **Name**

struct candevice\_t — CAN device/board structure

### **Synopsis**

```
struct candevice t {
 char * hwname;
 int candev_idx;
 unsigned long io_addr;
 unsigned long res_addr;
 unsigned long dev_base_addr;
 unsigned int flags;
 int nr_all_chips;
 int nr_82527_chips;
 int nr_sja1000_chips;
 struct canchip_t * chip[MAX_HW_CHIPS];
 struct hwspecops_t * hwspecops;
 struct canhardware_t * hosthardware_p;
 union sysdevptr;
};
```
## **Members**

hwname text string with board type candev\_idx board index in canhardware t.candevice[] io\_addr IO/physical MEM address res\_addr optional reset register port dev base addr CPU translated IO/virtual MEM address flags board flags: PROGRAMMABLE\_IRQ .. interrupt number can be programmed into board nr\_all\_chips number of chips present on the board nr\_82527\_chips number of Intel 8257 chips nr\_sja1000\_chips number of Philips SJA100 chips chip[MAX\_HW\_CHIPS] array of pointers to the chip structures hwspecops pointer to board specific operations hosthardware\_p pointer to the root hardware structure sysdevptr union reserved for pointer to bus specific device structure (case pcidev is used for PCI devices)

#### **Description**

The structure represent configuration and state of associated board. The driver infrastructure prepares this structure and calls board type specific board\_register function. The board support provided register function fills right function pointers in hwspecops structure. Then driver setup calls functions init\_hw\_data, init\_chip\_data, init\_chip\_data, init\_obj\_data and program\_irq. Function init\_hw\_data and init\_chip\_data have to specify number and types of connected chips or objects respectively. The use of  $nr\_all\_chips$  is preferred over use of fields nr\_82527\_chips and nr\_sja1000\_chips in the board non-specific functions. The io\_addr and dev\_base\_addr is filled from module parameters to the same value. The request io function can fix-up dev base addr field if virtual address is different than bus address.

## <span id="page-19-0"></span>**struct canchip\_t**

### **Name**

struct canchip\_t  $-$  CAN chip state and type information

#### **Synopsis**

```
struct canchip_t {
 char * chip_type;
 int chip_idx;
 int chip_irq;
```

```
unsigned long chip_base_addr;
 unsigned int flags;
 long clock;
 long baudrate;
 void (* write_register) (unsigned data, unsigned long address);
 unsigned (* read_register) (unsigned long address);
 void * chip_data;
 unsigned short sja_cdr_reg;
 unsigned short sja_ocr_reg;
 unsigned short int_cpu_reg;
 unsigned short int clk reg;
 unsigned short int_bus_reg;
 struct msgobj_t * msgobj[MAX_MSGOBJS];
 struct chipspecops_t * chipspecops;
 struct candevice_t * hostdevice;
 int max_objects;
 can_spinlock_t chip_lock;
#ifdef CAN_WITH_RTL
 pthread_t worker_thread;
 unsigned long pend flags;
#endif
};
```
#### **Members**

chip\_type

text string describing chip type

chip\_idx

index of the chip in candevice\_t.chip[] array

chip\_irq

chip interrupt number if any

chip\_base\_addr

chip base address in the CPU IO or virtual memory space

flags

chip flags: CHIP\_CONFIGURED .. chip is configured, CHIP\_SEGMENTED .. access to the chip is segmented (mainly for i82527 chips)

clock

chip base clock frequency in Hz

baudrate

selected chip baudrate in Hz

#### write\_register

write chip register function copy

read\_register

read chip register function copy

chip\_data

pointer for optional chip specific data extension

sja\_cdr\_reg

SJA specific register - holds hardware specific options for the Clock Divider register. Options defined in the sja1000.h file: CDR\_CLKOUT\_MASK, CDR\_CLK\_OFF, CDR\_RXINPEN, CDR\_CBP, CDR\_PELICAN

sja\_ocr\_reg

SJA specific register - hold hardware specific options for the Output Control register. Options defined in the sja1000.h file: OCR\_MODE\_BIPHASE, OCR\_MODE\_TEST, OCR\_MODE\_NORMAL, OCR\_MODE\_CLOCK, OCR\_TX0\_LH, OCR\_TX1\_ZZ.

#### int\_cpu\_reg

Intel specific register - holds hardware specific options for the CPU Interface register. Options defined in the i82527.h file: iCPU\_CEN, iCPU\_MUX, iCPU\_SLP, iCPU\_PWD, iCPU\_DMC, iCPU\_DSC, iCPU\_RST.

#### int\_clk\_reg

Intel specific register - holds hardware specific options for the Clock Out register. Options defined in the i82527.h file: iCLK\_CD0, iCLK\_CD1, iCLK\_CD2, iCLK\_CD3, iCLK\_SL0, iCLK\_SL1.

#### int\_bus\_reg

Intel specific register - holds hardware specific options for the Bus Configuration register. Options defined in the i82527.h file: iBUS\_DR0, iBUS\_DR1, iBUS\_DT1, iBUS\_POL, iBUS\_CBY.

#### msgobj[MAX\_MSGOBJS]

array of pointers to individual communication objects

- chipspecops
- pointer to the set of chip specific object filled by init\_chip\_data function hostdevice

pointer to chip hosting board

max\_objects

maximal number of communication objects connected to this chip

#### chip\_lock

reserved for synchronization of the chip supporting routines (not used in the current driver version)

worker thread

chip worker thread ID (RT-Linux specific field)

pend\_flags

holds information about pending interrupt and tx\_wake operations (RT-Linux specific field). Masks values: MSGOBJ\_TX\_REQUEST .. some of the message objects requires tx\_wake call, MSGOBJ\_IRQ\_REQUEST .. chip interrupt processing required MSGOBJ\_WORKER\_WAKE .. marks, that worker thread should be waked for some of above reasons

#### **Description**

The fields write\_register and read\_register are copied from corresponding fields from hwspecops structure (chip->hostdevice->hwspecops->write\_register and chip->hostdevice->hwspecops->read\_register) to speedup can\_write\_reg and can read reg functions.

## <span id="page-21-0"></span>**struct msgobj\_t**

## **Name**

struct msgobj\_t — structure holding communication object state

#### **Synopsis**

```
struct msgobj_t {
 unsigned long obj_base_addr;
 unsigned int minor;
 unsigned int object;
 unsigned long obj_flags;
 int ret;
 struct canque_ends_t * qends;
 struct canque edge t * tx gedge;
 struct canque_slot_t * tx_slot;
 int tx_retry_cnt;
 struct timer_list tx_timeout;
 struct canmsg_t rx_msg;
 struct canchip_t * hostchip;
```

```
unsigned long rx_preconfig_id;
 atomic t obj used;
 struct list_head obj_users;
};
```
### **Members**

obj\_base\_addr

minor

associated device minor number

object

object number in canchip\_t structure +1

obj\_flags

message object specific flags. Masks values: MSGOBJ\_TX\_REQUEST .. the message object requests TX activation MSGOBJ\_TX\_LOCK .. some IRQ routine or callback on some CPU is running inside TX activation processing code

ret

field holding status of the last Tx operation

qends

pointer to message object corresponding ends structure

tx\_qedge

edge corresponding to transmitted message

tx\_slot

slot holding transmitted message, slot is taken from canque test outslot call and is freed by canque\_free\_outslot or rescheduled canque\_again\_outslot

tx\_retry\_cnt

transmission attempt counter

tx\_timeout

can be used by chip driver to check for the transmission timeout

rx\_msg

temporary storage to hold received messages before calling to canque\_filter\_msg2edges

hostchip

pointer to the &canchip\_t structure this object belongs to

#### rx\_preconfig\_id

place to store RX message identifier for some chip types that reuse same object for TX

```
obj_used
```
counter of users (associated file structures for Linux userspace clients) of this object obj\_users

list of user structures of type &canuser\_t.

## <span id="page-22-0"></span>**struct canuser\_t**

## **Name**

struct canuser\_t — structure holding CAN user/client state

#### **Synopsis**

```
struct canuser_t {
 unsigned long flags;
 struct list_head peers;
 struct canque_ends_t * qends;
 struct msgobj_t * msgobj;
 struct canque_edge_t * rx_edge0;
 union {} userinfo;
 int magic;
};
```
#### **Members**

flags

used to distinguish Linux/RT-Linux type

peers

for connection into list of object users

qends

pointer to the ends structure corresponding for this user

msgobj

communication object the user is connected to

rx\_edge0

default receive queue for filter IOCTL

userinfo

stores user context specific information. The field  $fileinfo$ .file holds pointer to open device file state structure for the Linux user-space client applications

magic

magic number to check consistency when pointer is retrieved from file private field

## <span id="page-23-0"></span>**struct hwspecops\_t**

## **Name**

struct hwspecops\_t — hardware/board specific operations

#### **Synopsis**

```
struct hwspecops t {
  int (* request_io) (struct candevice_t *candev);
  int (* release_io) (struct candevice_t *candev);
  int (* reset) (struct candevice_t *candev);
  int (* init_hw_data) (struct candevice_t *candev);
 int (* init_chip_data) (struct candevice_t *candev, int chipnr);
  \mathsf{int} (* \mathsf{init\_obj\_data}) (struct canchip_t *chip, int objnr);
 int (* program_irq) (struct candevice_t *candev);
 void (* write_register) (unsigned data,unsigned long address);
 unsigned (* read_register) (unsigned long address);
};
```
#### **Members**

request\_io

reserve io or memory range for can board release\_io free reserved io memory range reset hardware reset routine

init\_hw\_data

called to initialize &candevice t structure, mainly res add, nr all chips, nr\_82527\_chips, nr\_sja1000\_chips and flags fields

init\_chip\_data

called initialize each &canchip\_t structure, mainly chip\_type, chip\_base\_addr, clock and chip specific registers. It is responsible to setup &canchip\_t->chipspecops functions for non-standard chip types (type other than "i82527", "sja1000" or "sja1000p")

#### init\_obj\_data

called initialize each &msgobj\_t structure, mainly obj\_base\_addr field.

program\_irq

program interrupt generation hardware of the board if flag PROGRAMMABLE\_IRQ is present for specified device/board

write register

low level write register routine

read\_register

low level read register routine

## <span id="page-24-0"></span>**struct chipspecops\_t**

### **Name**

struct chipspecops\_t — can controller chip specific operations

#### **Synopsis**

```
struct chipspecops_t {
 int (* chip_config) (struct canchip_t *chip);
 int (* baud_rate) (struct canchip_t *chip, int rate, int clock, int sjw,int sampl_pt, int flags);
 int (* standard_mask) (struct canchip_t *chip, unsigned short code,unsigned short mask);
 int (* extended_mask) (struct canchip_t *chip, unsigned long code,unsigned long mask);
 int (* message15_mask) (struct canchip_t *chip, unsigned long code,unsigned long mask);
 int (* clear_objects) (struct canchip_t *chip);
 int (* config_irqs) (struct canchip_t *chip, short irqs);
 int (* pre_read_config) (struct canchip_t *chip, struct msgobj_t *obj);
 int (* pre_write_config) (struct canchip_t *chip, struct msgobj_t *obj,struct canmsg_t *msg);
 int (* send_msg) (struct canchip_t *chip, struct msgobj_t *obj,struct canmsg_t *msg);
 int (* remote_request) (struct canchip_t *chip, struct msgobj_t *obj);
 int (* check_tx_stat) (struct canchip_t *chip);
 int (* wakeup_tx) (struct canchip_t *chip, struct msgobj_t *obj);
 int (* filtch_rq) (struct canchip_t *chip, struct msgobj_t *obj);
 int (* enable_configuration) (struct canchip_t *chip);
 int (* disable configuration) (struct canchip t *chip);
 int (* set_btregs) (struct canchip_t *chip, unsigned short btr0,unsigned short btr1);
 int (* attach_to_chip) (struct canchip_t *chip);
 int (* release_chip) (struct canchip_t *chip);
 int (* start_chip) (struct canchip_t *chip);
 int (* stop_chip) (struct canchip_t *chip);
 int (* irq_handler) (int irq, struct canchip_t *chip);
 int (* irq_accept) (int irq, struct canchip_t *chip);
};
```
#### **Members**

chip\_config

CAN chip configuration

baud\_rate

set communication parameters

standard\_mask setup of mask for message filtering extended\_mask setup of extended mask for message filtering message15\_mask set mask of i82527 message object 15 clear\_objects clears state of all message object residing in chip config\_irqs tunes chip hardware interrupt delivery pre\_read\_config prepares message object for message reception pre\_write\_config prepares message object for message transmission send\_msg initiate message transmission remote\_request configures message object and asks for RTR message check\_tx\_stat checks state of transmission engine wakeup\_tx wakeup TX processing filtch rq optional routine for propagation of outgoing edges filters to HW enable\_configuration enable chip configuration mode disable\_configuration disable chip configuration mode set btregs configures bitrate registers attach to chip attaches to the chip, setups registers and possibly state informations release\_chip called before chip structure removal if CHIP\_ATTACHED is set start\_chip starts chip message processing stop\_chip stops chip message processing irq\_handler interrupt service routine irq\_accept optional fast irq accept routine responsible for blocking further interrupts

## <span id="page-25-1"></span><span id="page-25-0"></span>**1.6.2. Board Support Functions**

The functions, which should be implemented for each supported board, are described in the next section. The functions are prefixed by boardname. The prefix template has been selected for next description.

## **template\_request\_io**

## **Name**

template request io — reserve io or memory range for can board

### **Synopsis**

int **template\_request\_io** (struct candevice\_t \* candev);

## **Arguments**

candev

pointer to candevice/board which asks for io. Field io addr of candev is used in most cases to define start of the range

## **Description**

The function template\_request\_io is used to reserve the io-memory. If your hardware uses a dedicated memory range as hardware control registers you will have to add the code to reserve this memory as well. IO\_RANGE is the io-memory range that gets reserved, please adjust according your hardware. Example: #define IO\_RANGE 0x100 for i82527 chips or #define IO\_RANGE 0x20 for sja1000 chips in basic CAN mode.

## **Return Value**

The function returns zero on success or -ENODEV on failure

#### **File**

src/template.c

## <span id="page-26-0"></span>**template\_release\_io**

## **Name**

template\_release\_io — free reserved io memory range

## **Synopsis**

int **template\_release\_io** (struct candevice\_t \* candev);

## **Arguments**

candev

pointer to candevice/board which releases io

## **Description**

The function template\_release\_io is used to free reserved io-memory. In case you have reserved more io memory, don't forget to free it here. IO\_RANGE is the io-memory range that gets released, please adjust according your hardware. Example: #define IO\_RANGE 0x100 for i82527 chips or #define IO\_RANGE 0x20 for sja1000 chips in basic CAN mode.

#### **Return Value**

The function always returns zero

### **File**

src/template.c

## <span id="page-27-0"></span>**template\_reset**

### **Name**

template\_reset — hardware reset routine

#### **Synopsis**

int **template\_reset** (struct candevice\_t \* candev);

#### **Arguments**

candev

Pointer to candevice/board structure

### **Description**

The function template\_reset is used to give a hardware reset. This is rather hardware specific so I haven't included example code. Don't forget to check the reset status of the chip before returning.

### **Return Value**

The function returns zero on success or -ENODEV on failure

#### **File**

src/template.c

## <span id="page-27-1"></span>**template\_init\_hw\_data**

### **Name**

template\_init\_hw\_data — Initialize hardware cards

#### **Synopsis**

int **template\_init\_hw\_data** (struct candevice\_t \* candev);

### **Arguments**

candev

Pointer to candevice/board structure

### **Description**

The function template\_init\_hw\_data is used to initialize the hardware structure containing information about the installed CAN-board. RESET\_ADDR represents the ioaddress of the hardware reset register. NR\_82527 represents the number of Intel 82527 chips on the board. NR\_SJA1000 represents the number of Philips sja1000 chips on the board. The flags entry can currently only be CANDEV\_PROGRAMMABLE\_IRQ to indicate that the hardware uses programmable interrupts.

#### **Return Value**

The function always returns zero

**File**

src/template.c

## <span id="page-28-0"></span>**template\_init\_chip\_data**

### **Name**

template\_init\_chip\_data — Initialize chips

#### **Synopsis**

int **template\_init\_chip\_data** (struct candevice\_t \* candev, int chipnr);

### **Arguments**

candev

Pointer to candevice/board structure

chipnr

Number of the CAN chip on the hardware card

### **Description**

The function template\_init\_chip\_data is used to initialize the hardware structure containing information about the CAN chips. CHIP\_TYPE represents the type of CAN chip. CHIP TYPE can be "i82527" or "sja1000". The chip base addr entry represents the start of the 'official' memory map of the installed chip. It's likely that this is the same as the  $io\_addr$  argument supplied at module loading time. The clock entry holds the chip clock value in Hz. The entry  $sja_c \, \text{d}x\text{-reg}$ holds hardware specific options for the Clock Divider register. Options defined in the sja1000.h file: sjaCDR\_CLKOUT\_MASK, sjaCDR\_CLK\_OFF, sjaCDR\_RXINPEN, sjaCDR\_CBP, sjaCDR\_PELICAN The entry sja\_ocr\_reg holds hardware specific options for the Output Control register. Options defined in the sja1000.h file: sjaOCR\_MODE\_BIPHASE, sjaOCR\_MODE\_TEST, sjaOCR\_MODE\_NORMAL, sjaOCR\_MODE\_CLOCK, sjaOCR\_TX0\_LH, sjaOCR\_TX1\_ZZ. The entry int\_clk\_reg holds hardware specific options for the Clock Out register. Options defined in the i82527.h file: iCLK\_CD0, iCLK\_CD1, iCLK\_CD2, iCLK\_CD3, iCLK\_SL0, iCLK\_SL1. The entry int\_bus\_reg holds hardware specific options for the Bus Configuration register. Options defined in the i82527.h file: iBUS\_DR0, iBUS\_DR1, iBUS\_DT1, iBUS\_POL, iBUS\_CBY. The entry int\_cpu\_reg holds hardware specific options for the cpu interface register. Options defined in the i82527.h file: iCPU\_CEN, iCPU\_MUX, iCPU\_SLP, iCPU\_PWD, iCPU\_DMC, iCPU\_DSC, iCPU\_RST.

#### **Return Value**

The function always returns zero

### **File**

src/template.c

## <span id="page-29-0"></span>**template\_init\_obj\_data**

#### **Name**

template\_init\_obj\_data — Initialize message buffers

#### **Synopsis**

int **template\_init\_obj\_data** (struct canchip\_t \* chip, int objnr);

#### **Arguments**

chip

Pointer to chip specific structure

objnr

Number of the message buffer

#### **Description**

The function template\_init\_obj\_data is used to initialize the hardware structure containing information about the different message objects on the CAN chip. In case of the sja1000 there's only one message object but on the i82527 chip there are 15. The code below is for a i82527 chip and initializes the object base addresses The entry *obj* base addr represents the first memory address of the message object. In case of the sja1000  $obj\_base\_addr$  is taken the same as the chips base address. Unless the hardware uses a segmented memory map, flags can be set zero.

### **Return Value**

The function always returns zero

#### **File**

src/template.c

## <span id="page-29-1"></span>**template\_program\_irq**

### **Name**

template\_program\_irq — program interrupts

#### **Synopsis**

int **template\_program\_irq** (struct candevice\_t \* candev);

### **Arguments**

candev

Pointer to candevice/board structure

### **Description**

The function template\_program\_irq is used for hardware that uses programmable interrupts. If your hardware doesn't use programmable interrupts you should not set the candevices\_t->flags entry to CANDEV\_PROGRAMMABLE\_IRQ and leave this function unedited. Again this function is hardware specific so there's no example code.

### **Return value**

The function returns zero on success or -ENODEV on failure

**File**

src/template.c

## <span id="page-30-0"></span>**template\_write\_register**

## **Name**

template\_write\_register — Low level write register routine

### **Synopsis**

void **template\_write\_register** (unsigned data, unsigned long address);

### **Arguments**

data data to be written address memory address to write to

### **Description**

The function template\_write\_register is used to write to hardware registers on the CAN chip. You should only have to edit this function if your hardware uses some specific write process.

#### **Return Value**

The function does not return a value

#### **File**

src/template.c

## <span id="page-30-1"></span>**template\_read\_register**

## **Name**

template\_read\_register — Low level read register routine

### **Synopsis**

unsigned **template\_read\_register** (unsigned long address);

#### **Arguments**

address memory address to read from

#### **Description**

The function template\_read\_register is used to read from hardware registers on the CAN chip. You should only have to edit this function if your hardware uses some specific read process.

#### **Return Value**

The function returns the value stored in address

#### **File**

src/template.c

## <span id="page-31-0"></span>**1.6.3. Chip Support Functions**

The controller chip specific functions are described in the next section. The functions should be prefixed by chip type. Because documentation of chip functions has been retrieved from the actual SJA1000 PeliCAN support, the function prefix is  $sjab00p$ .

## <span id="page-31-1"></span>**sja1000p\_enable\_configuration**

## **Name**

sja1000p\_enable\_configuration — enable chip configuration mode

#### **Synopsis**

int **sja1000p\_enable\_configuration** (struct canchip\_t \* chip);

#### **Arguments**

chip

pointer to chip state structure

## <span id="page-31-2"></span>**sja1000p\_disable\_configuration**

### **Name**

sja1000p\_disable\_configuration — disable chip configuration mode

#### **Synopsis**

int **sja1000p\_disable\_configuration** (struct canchip\_t \* chip);

#### **Arguments**

chip

pointer to chip state structure

## <span id="page-32-0"></span>**sja1000p\_chip\_config**

## **Name**

sja1000p\_chip\_config — can chip configuration

#### **Synopsis**

int **sja1000p\_chip\_config** (struct canchip\_t \* chip);

### **Arguments**

chip

pointer to chip state structure

### **Description**

This function configures chip and prepares it for message transmission and reception. The function resets chip, resets mask for acceptance of all messages by call to sja1000p\_extended\_mask function and then computes and sets baudrate with use of function sja1000p\_baud\_rate.

#### **Return Value**

negative value reports error.

### **File**

src/sja1000p.c

## <span id="page-32-1"></span>**sja1000p\_extended\_mask**

## **Name**

sja1000p\_extended\_mask — setup of extended mask for message filtering

#### **Synopsis**

int **sja1000p\_extended\_mask** (struct canchip\_t \* *chip*, unsigned long *code*, unsigned long mask);

#### **Arguments**

chip pointer to chip state structure code can message acceptance code mask can message acceptance mask

#### **Return Value**

negative value reports error.

### **File**

src/sja1000p.c

## <span id="page-33-0"></span>**sja1000p\_baud\_rate**

## **Name**

sja1000p\_baud\_rate — set communication parameters.

#### **Synopsis**

```
int sja1000p_baud_rate (struct canchip_t * chip, int rate, int clock, int sjw, int sampl_pt,
int flags);
```
### **Arguments**

## chip pointer to chip state structure rate baud rate in Hz clock frequency of sja1000 clock in Hz (ISA osc is 14318000)  $s<sub>jw</sub>$ synchronization jump width (0-3) prescaled clock cycles sampl\_pt sample point in % (0-100) sets (TSEG1+1)/(TSEG1+TSEG2+2) ratio flags fields BTR1\_SAM, OCMODE, OCPOL, OCTP, OCTN, CLK\_OFF, CBP

### **Return Value**

negative value reports error.

#### **File**

src/sja1000p.c

## <span id="page-33-1"></span>**sja1000p\_read**

### **Name**

sja1000p\_read — reads and distributes one or more received messages

#### **Synopsis**

void **sja1000p\_read** (struct canchip\_t \* chip, struct msgobj\_t \* obj);

#### **Arguments**

chip

pointer to chip state structure obj

pinter to CAN message queue information

### **File**

src/sja1000p.c

## <span id="page-34-0"></span>**sja1000p\_pre\_read\_config**

### **Name**

sja1000p\_pre\_read\_config — prepares message object for message reception

#### **Synopsis**

int **sja1000p\_pre\_read\_config** (struct canchip\_t \* chip, struct msgobj\_t \* obj);

### **Arguments**

chip

pointer to chip state structure obj pointer to message object state structure

### **Return Value**

negative value reports error. Positive value indicates immediate reception of message.

### **File**

src/sja1000p.c

## <span id="page-34-1"></span>**sja1000p\_pre\_write\_config**

### **Name**

sja1000p\_pre\_write\_config — prepares message object for message transmission

#### **Synopsis**

```
int sja1000p_pre_write_config (struct canchip_t * chip, struct msgobj_t * obj, struct
canmsg_t * msg);
```
#### **Arguments**

chip

pointer to chip state structure

obj

pointer to message object state structure

msg

pointer to CAN message

#### **Description**

This function prepares selected message object for future initiation of message transmission by sja1000p\_send\_msg function. The CAN message data and message ID are transfered from msg slot into chip buffer in this function.

#### **Return Value**

negative value reports error.

**File**

src/sja1000p.c

## <span id="page-35-0"></span>**sja1000p\_send\_msg**

### **Name**

sja1000p\_send\_msg — initiate message transmission

#### **Synopsis**

```
int sja1000p_send_msg (struct canchip_t * chip, struct msgobj_t * obj, struct canmsg_t *
msg);
```
#### **Arguments**

chip

pointer to chip state structure

obj

pointer to message object state structure

msg

pointer to CAN message

#### **Description**

This function is called after  $sjal000p\_pre\_write\_config$  function, which prepares data in chip buffer.

#### **Return Value**

negative value reports error.

#### **File**

src/sja1000p.c

## <span id="page-35-1"></span>**sja1000p\_check\_tx\_stat**

## **Name**

sja1000p\_check\_tx\_stat — checks state of transmission engine
#### **Synopsis**

int **sja1000p\_check\_tx\_stat** (struct canchip\_t \* chip);

#### **Arguments**

chip

pointer to chip state structure

#### **Return Value**

negative value reports error. Positive return value indicates transmission under way status. Zero value indicates finishing of all issued transmission requests.

#### **File**

src/sja1000p.c

# **sja1000p\_set\_btregs**

## **Name**

sja1000p\_set\_btregs — configures bitrate registers

#### **Synopsis**

int **sja1000p\_set\_btregs** (struct canchip\_t \* chip, unsigned short btr0, unsigned short btr1);

#### **Arguments**

chip pointer to chip state structure btr0 bitrate register 0 btr1 bitrate register 1

#### **Return Value**

negative value reports error.

#### **File**

src/sja1000p.c

# **sja1000p\_start\_chip**

### **Name**

sja1000p\_start\_chip — starts chip message processing

#### **Synopsis**

```
int sja1000p_start_chip (struct canchip_t * chip);
```
chip

pointer to chip state structure

### **Return Value**

negative value reports error.

**File**

src/sja1000p.c

# **sja1000p\_stop\_chip**

## **Name**

sja1000p\_stop\_chip — stops chip message processing

### **Synopsis**

int **sja1000p\_stop\_chip** (struct canchip\_t \* chip);

## **Arguments**

chip pointer to chip state structure

### **Return Value**

negative value reports error.

## **File**

src/sja1000p.c

# **sja1000p\_attach\_to\_chip**

## **Name**

sja1000p\_attach\_to\_chip — attaches to the chip, setups registers and state

#### **Synopsis**

int **sja1000p\_attach\_to\_chip** (struct canchip\_t \* chip);

## **Arguments**

chip

pointer to chip state structure

### **Return Value**

negative value reports error.

#### **File**

src/sja1000p.c

# **sja1000p\_release\_chip**

## **Name**

sja1000p\_release\_chip — called before chip structure removal if CHIP\_ATTACHED is set

#### **Synopsis**

int **sja1000p\_release\_chip** (struct canchip\_t \* chip);

#### **Arguments**

chip

pointer to chip state structure

### **Return Value**

negative value reports error.

**File**

src/sja1000p.c

# **sja1000p\_remote\_request**

## **Name**

sja1000p\_remote\_request — configures message object and asks for RTR message

#### **Synopsis**

int **sja1000p\_remote\_request** (struct canchip\_t \* chip, struct msgobj\_t \* obj);

### **Arguments**

chip

pointer to chip state structure

obj

pointer to message object structure

### **Return Value**

negative value reports error.

## **File**

src/sja1000p.c

# **sja1000p\_standard\_mask**

## **Name**

sja1000p\_standard\_mask — setup of mask for message filtering

## **Synopsis**

int **sja1000p\_standard\_mask** (struct canchip\_t \* chip, unsigned short code, unsigned short mask);

## **Arguments**

chip pointer to chip state structure code can message acceptance code mask can message acceptance mask

### **Return Value**

negative value reports error.

**File** src/sja1000p.c

# **sja1000p\_clear\_objects**

## **Name**

sja1000p\_clear\_objects — clears state of all message object residing in chip

#### **Synopsis**

int **sja1000p\_clear\_objects** (struct canchip\_t \* chip);

### **Arguments**

chip

pointer to chip state structure

### **Return Value**

negative value reports error.

**File** src/sja1000p.c

# **sja1000p\_config\_irqs**

## **Name**

sja1000p config irqs — tunes chip hardware interrupt delivery

## **Synopsis**

int **sja1000p\_config\_irqs** (struct canchip\_t \* chip, short irqs);

## **Arguments**

chip pointer to chip state structure irqs

requested chip IRQ configuration

## **Return Value**

negative value reports error.

**File**

src/sja1000p.c

# **sja1000p\_irq\_write\_handler**

## **Name**

sja1000p\_irq\_write\_handler — part of ISR code responsible for transmit events

### **Synopsis**

void **sja1000p\_irq\_write\_handler** (struct canchip\_t \* chip, struct msgobj\_t \* obj);

### **Arguments**

chip

pointer to chip state structure

obj

pointer to attached queue description

### **Description**

The main purpose of this function is to read message from attached queues and transfer message contents into CAN controller chip. This subroutine is called by sja1000p\_irq\_write\_handler for transmit events.

#### **File**

src/sja1000p.c

# **sja1000p\_irq\_handler**

## **Name**

sja1000p\_irq\_handler — interrupt service routine

## **Synopsis**

int **sja1000p\_irq\_handler** (int irq, struct canchip\_t \* chip);

## **Arguments**

irq

interrupt vector number, this value is system specific

chip

pointer to chip state structure

## **Description**

Interrupt handler is activated when state of CAN controller chip changes, there is message to be read or there is more space for new messages or error occurs. The receive events results in reading of the message from CAN controller chip and distribution of message through attached message queues.

### **File**

src/sja1000p.c

# **sja1000p\_wakeup\_tx**

## **Name**

sja1000p\_wakeup\_tx — wakeups TX processing

### **Synopsis**

int **sja1000p\_wakeup\_tx** (struct canchip\_t \* chip, struct msgobj\_t \* obj);

## **Arguments**

chip

pointer to chip state structure

obj

pointer to message object structure

### **Description**

Function is responsible for initiating message transmition. It is responsible for clearing of object TX\_REQUEST flag

## **Return Value**

negative value reports error.

#### **File**

src/sja1000p.c

# **sja1000p\_fill\_chipspecops**

### **Name**

sja1000p fill chipspecops — fills chip specific operations

#### **Synopsis**

int **sja1000p\_fill\_chipspecops** (struct canchip\_t \* chip);

#### **Arguments**

chip

pointer to chip representation structure

#### **Description**

The function fills chip specific operations for sja1000 (PeliCAN) chip.

#### **Return Value**

returns negative number in the case of fail

## **1.6.4. CAN Queues Common Structures and Functions**

This part of the driver implements basic CAN queues infrastructure. It is written as much generic as possible and then specialization for each category of CAN queues clients is implemented in separate subsystem. The only synchronization mechanism required from target system are spin-lock synchronization and atomic bit manipulation. Locked sections are narrowed to the short operations. Even can message 8 bytes movement is excluded from the locked sections of the code.

# **struct canque\_slot\_t**

## **Name**

struct canque\_slot\_t — one CAN message slot in the CAN FIFO queue

#### **Synopsis**

```
struct canque_slot_t {
 struct canque_slot_t * next;
 unsigned long slot_flags;
 struct canmsg t msg;
};
```
### **Members**

next

pointer to the next/younger slot

slot\_flags

space for flags and optional command describing action associated with slot data

msg

space for one CAN message

#### **Description**

This structure is used to store CAN messages in the CAN FIFO queue.

## **struct canque\_fifo\_t**

## **Name**

struct canque\_fifo\_t — CAN FIFO queue representation

#### **Synopsis**

```
struct canque_fifo_t {
 unsigned long fifo flags;
 unsigned long error_code;
 struct canque_slot_t * head;
 struct canque_slot_t ** tail;
 struct canque_slot_t * flist;
 struct canque_slot_t * entry;
 can_spinlock_t fifo_lock;
 int slotsnr;
};
```
#### **Members**

fifo\_flags

this field holds global flags describing state of the FIFO. CAN\_FIFOF\_ERROR is set when some error condition occurs. CAN\_FIFOF\_ERR2BLOCK defines, that error should lead to the FIFO block state. CAN\_FIFOF\_BLOCK state blocks insertion of the next messages. CAN\_FIFOF\_OVERRUN attempt to acquire new slot, when FIFO is full. CAN\_FIFOF\_FULL indicates FIFO full state. CAN\_FIFOF\_EMPTY indicates no allocated slot in the FIFO. CAN\_FIFOF\_DEAD condition indication. Used when FIFO is beeing destroyed.

error\_code

futher description of error condition

head

pointer to the FIFO head, oldest slot

tail

pointer to the location, where pointer to newly inserted slot should be added flist

pointer to list of the free slots associated with queue

entry

pointer to the memory allocated for the list slots.

fifo\_lock

the lock to ensure atomicity of slot manipulation operations.

slotsnr

number of allocated slots

#### **Description**

This structure represents CAN FIFO queue. It is implemented as a single linked list of slots prepared for processing. The empty slots are stored in single linked list  $(flist)$ .

## **canque\_fifo\_get\_inslot**

## **Name**

canque  $f$ ifo  $q$ et inslot — allocate slot for the input of one CAN message

#### **Synopsis**

```
int canque_fifo_get_inslot (struct canque_fifo_t * fifo, struct canque_slot_t ** slotp, int
cmd);
```
#### **Arguments**

fifo

pointer to the FIFO structure

slotp

pointer to location to store pointer to the allocated slot.

cmd

optional command associated with allocated slot.

#### **Return Value**

The function returns negative value if there is no free slot in the FIFO queue.

# **canque\_fifo\_put\_inslot**

### **Name**

canque\_fifo\_put\_inslot — releases slot to further processing

#### **Synopsis**

int **canque\_fifo\_put\_inslot** (struct canque\_fifo\_t \* fifo, struct canque\_slot\_t \* slot);

#### **Arguments**

fifo

pointer to the FIFO structure

```
slot
```
pointer to the slot previously acquired by canque\_fifo\_get\_inslot.

#### **Return Value**

The nonzero return value indicates, that the queue was empty before call to the function. The caller should wake-up output side of the queue.

# **canque\_fifo\_abort\_inslot**

## **Name**

canque\_fifo\_abort\_inslot — release and abort slot

#### **Synopsis**

int **canque\_fifo\_abort\_inslot** (struct canque\_fifo\_t \* fifo, struct canque\_slot\_t \* slot);

#### **Arguments**

```
fifo
```
pointer to the FIFO structure

slot

pointer to the slot previously acquired by canque\_fifo\_get\_inslot.

#### **Return Value**

The nonzero value indicates, that fifo was full

## **canque\_fifo\_test\_outslot**

### **Name**

canque\_fifo\_test\_outslot — test and get ready slot from the FIFO

#### **Synopsis**

int **canque\_fifo\_test\_outslot** (struct canque\_fifo\_t \* fifo, struct canque\_slot\_t \*\* slotp);

#### **Arguments**

fifo

pointer to the FIFO structure

slotp

pointer to location to store pointer to the oldest slot from the FIFO.

#### **Return Value**

The negative value indicates, that queue is empty. The positive or zero value represents command stored into slot by the call to the function canque\_fifo\_get\_inslot. The successfully acquired FIFO output slot has to be released by the call canque\_fifo\_free\_outslot or canque\_fifo\_again\_outslot.

# **canque\_fifo\_free\_outslot**

## **Name**

canque\_fifo\_free\_outslot — free processed FIFO slot

#### **Synopsis**

int **canque\_fifo\_free\_outslot** (struct canque\_fifo\_t \* fifo, struct canque\_slot\_t \* slot);

#### **Arguments**

fifo

pointer to the FIFO structure

slot

pointer to the slot previously acquired by canque\_fifo\_test\_outslot.

#### **Return Value**

The returned value informs about FIFO state change. The mask CAN\_FIFOF\_FULL indicates, that the FIFO was full before the function call. The mask CAN\_FIFOF\_EMPTY informs, that last ready slot has been processed.

## **canque\_fifo\_again\_outslot**

#### **Name**

canque\_fifo\_again\_outslot — interrupt and postpone processing of the slot

#### **Synopsis**

int **canque\_fifo\_again\_outslot** (struct canque\_fifo\_t \* fifo, struct canque\_slot\_t \* slot);

#### **Arguments**

fifo

pointer to the FIFO structure

slot

pointer to the slot previously acquired by canque\_fifo\_test\_outslot.

#### **Return Value**

The function cannot fail..

## **struct canque\_edge\_t**

## **Name**

struct canque\_edge\_t — CAN message delivery subsystem graph edge

#### **Synopsis**

```
struct canque edge t {
 struct canque_fifo_t fifo;
 unsigned long filtid;
 unsigned long filtmask;
 struct list_head inpeers;
 struct list_head outpeers;
 struct list_head activepeers;
 struct canque_ends_t * inends;
 struct canque_ends_t * outends;
 atomic t edge used;
 int edge_prio;
 int edge_num;
#ifdef CAN_WITH_RTL
 struct list_head pending_peers;
 unsigned long pending_inops;
 unsigned long pending_outops;
#endif
};
```
#### **Members**

fifo

place where primitive struct canque\_fifo\_t FIFO is located.

filtid

the possible CAN message identifiers filter.

filtmask

the filter mask, the comparison considers only  $filtid$  bits corresponding to set bits in the filtmask field.

inpeers

the lists of all peers FIFOs connected by their input side (inends) to the same terminal (struct canque\_ends\_t).

outpeers

the lists of all peers FIFOs connected by their output side (outends) to the same terminal (struct canque\_ends\_t).

activepeers

the lists of peers FIFOs connected by their output side (outends) to the same terminal (struct canque\_ends\_t) with same priority and active state.

inends

the pointer to the FIFO input side terminal (struct canque\_ends\_t). outends

the pointer to the FIFO output side terminal (struct canque\_ends\_t). edge\_used

the atomic usage counter, mainly used for safe destruction of the edge. edge\_prio

the assigned queue priority from the range 0 to CANQUEUE\_PRIO\_NR-1 edge\_num

edge sequential number intended for debugging purposes only pending\_peers

edges with pending delayed events (RTL->Linux calls) pending\_inops

bitmask of pending operations

pending\_outops

bitmask of pending operations

#### **Description**

This structure represents one direction connection from messages source (inends) to message consumer (outends) fifo ends hub. The edge contains &struct canque\_fifo\_t for message fifo implementation.

## **struct canque\_ends\_t**

## **Name**

struct canque\_ends\_t — CAN message delivery subsystem graph vertex (FIFO ends)

#### **Synopsis**

```
struct canque_ends_t {
 unsigned long ends_flags;
 struct list_head active[CANQUEUE_PRIO_NR];
 struct list head idle;
 struct list_head inlist;
 struct list head outlist;
 can_spinlock_t ends_lock;
 void (* notify) (struct canque_ends_t *qends, struct canque_edge_t *qedge, int what);
 void * context;
 union {} endinfo;
 struct list_head dead_peers;
};
```
#### **Members**

ends\_flags

this field holds flags describing state of the ENDS structure.

active[CANQUEUE\_PRIO\_NR]

the array of the lists of active edges directed to the ends structure with ready messages. The array is indexed by the edges priorities.

idle

the list of the edges directed to the ends structure with empty FIFOs. inlist

the list of outgoing edges input sides.

outlist

the list of all incoming edges output sides. Each of there edges is listed on one of active or idle lists.

ends\_lock

the lock synchronizing operations between threads accessing same ends structure. notify

pointer to notify procedure. The next state changes are notified. CANQUEUE\_NOTIFY\_EMPTY (out->in call) - all slots are processed by FIFO out side. CANQUEUE\_NOTIFY\_SPACE (out->in call) - full state negated => there is space for new message. CANQUEUE\_NOTIFY\_PROC (in->out call) - empty state negated => out side is requested to process slots. CANQUEUE\_NOTIFY\_NOUSR (both) notify, that the last user has released the edge usage called with some lock to prevent edge disappear. CANQUEUE\_NOTIFY\_DEAD (both) - edge is in progress of deletion. CANQUEUE\_NOTIFY\_ATACH (both) - new edge has been attached to end. CANQUEUE\_NOTIFY\_FILTCH (out->in call) - edge filter rules changed CANQUEUE\_NOTIFY\_ERROR (out->in call) - error in messages processing.

context

space to store ends user specific information

endinfo

space to store some other ends usage specific informations mainly for waking-up by the notify calls.

dead\_peers

used to chain ends wanting for postponed destruction

#### **Description**

Structure represents place to connect edges to for CAN communication entity. The zero, one or more incoming and outgoing edges can be connected to this structure.

## **canque\_notify\_inends**

## **Name**

canque  $notify$  inends — request to send notification to the input ends

#### **Synopsis**

void **canque\_notify\_inends** (struct canque\_edge\_t \* qedge, int what);

### **Arguments**

```
qedge
     pointer to the edge structure
what
    notification type
```
## **canque\_notify\_outends**

## **Name**

canque\_notify\_outends — request to send notification to the output ends

#### **Synopsis**

void **canque\_notify\_outends** (struct canque\_edge\_t \* qedge, int what);

#### **Arguments**

### qedge pointer to the edge structure what

notification type

# **canque\_notify\_bothends**

### **Name**

canque\_notify\_bothends — request to send notification to the both ends

#### **Synopsis**

void **canque\_notify\_bothends** (struct canque\_edge\_t \* qedge, int what);

#### **Arguments**

qedge pointer to the edge structure what notification type

## **canque\_activate\_edge**

## **Name**

canque  $activate$   $edge$   $— mark$   $output$   $end$  of the  $edge$  as active

### **Synopsis**

void **canque\_activate\_edge** (struct canque\_ends\_t \* inends, struct canque\_edge\_t \* qedge);

## **Arguments**

inends input side of the edge

qedge

pointer to the edge structure

### **Description**

Function call moves output side of the edge from idle onto active edges list. This function has to be called with edge reference count held. that is same as for most of other edge functions.

# **canque\_filtid2internal**

## **Name**

canque\_filtid2internal — converts message ID and filter flags into internal format

#### **Synopsis**

unsigned int **canque\_filtid2internal** (unsigned long id, int filtflags);

### **Arguments**

id

CAN message 11 or 29 bit identifier filtflags CAN message flags

### **Description**

This function maps message ID and MSG\_RTR, MSG\_EXT and MSG\_LOCAL into one 32 bit number

# **canque\_edge\_incref**

## **Name**

canque\_edge\_incref — increments edge reference count

#### **Synopsis**

void **canque\_edge\_incref** (struct canque\_edge\_t \* edge);

#### **Arguments**

edge pointer to the edge structure

# **canque\_edge\_decref**

## **Name**

canque\_edge\_decref — decrements edge reference count

#### **Synopsis**

void **canque\_edge\_decref** (struct canque\_edge\_t \* edge);

#### **Arguments**

edge

pointer to the edge structure

#### **Description**

This function has to be called without lock held for both ends of edge. If reference count drops to 0, function canque\_edge\_do\_dead is called.

## **canque\_fifo\_flush\_slots**

## **Name**

canque\_fifo\_flush\_slots — free all ready slots from the FIFO

#### **Synopsis**

int **canque\_fifo\_flush\_slots** (struct canque\_fifo\_t \* fifo);

#### **Arguments**

fifo

pointer to the FIFO structure

#### **Description**

The caller should be prepared to handle situations, when some slots are held by input or output side slots processing. These slots cannot be flushed or their processing interrupted.

#### **Return Value**

The nonzero value indicates, that queue has not been empty before the function call.

## **canque\_fifo\_init\_slots**

## **Name**

canque fifo init slots — initializes slot chain of one CAN FIFO

### **Synopsis**

int **canque\_fifo\_init\_slots** (struct canque\_fifo\_t \* fifo);

## **Arguments**

fifo

pointer to the FIFO structure

## **Return Value**

The negative value indicates, that there is no memory to allocate space for the requested number of the slots.

# **canque\_get\_inslot**

## **Name**

canque\_get\_inslot — finds one outgoing edge and allocates slot from it

#### **Synopsis**

```
int canque_get_inslot (struct canque_ends_t * qends, struct canque_edge_t ** qedgep, struct
canque_slot_t ** slotp, int cmd);
```
## **Arguments**

#### qends

ends structure belonging to calling communication object

qedgep

place to store pointer to found edge

slotp

place to store pointer to allocated slot

cmd

command type for slot

#### **Description**

Function looks for the first non-blocked outgoing edge in qends structure and tries to allocate slot from it.

#### **Return Value**

If there is no usable edge or there is no free slot in edge negative value is returned.

## **canque\_get\_inslot4id**

## **Name**

canque get inslot4id — finds best outgoing edge and slot for given ID

#### **Synopsis**

int **canque\_get\_inslot4id** (struct canque\_ends\_t \* qends, struct canque\_edge\_t \*\* qedgep, struct canque\_slot\_t \*\* slotp, int cmd, unsigned long id, int prio);

#### **Arguments**

qends

ends structure belonging to calling communication object

qedgep

place to store pointer to found edge

slotp

place to store pointer to allocated slot

cmd

command type for slot

id

communication ID of message to send into edge

prio

optional priority of message

#### **Description**

Function looks for the non-blocked outgoing edge accepting messages with given ID. If edge is found, slot is allocated from that edge. The edges with non-zero mask are preferred over edges open to all messages. If more edges with mask accepts given message ID, the edge with highest priority below or equal to required priority is selected.

#### **Return Value**

If there is no usable edge or there is no free slot in edge negative value is returned.

## **canque\_put\_inslot**

#### **Name**

canque\_put\_inslot — schedules filled slot for processing

#### **Synopsis**

```
int canque_put_inslot (struct canque_ends_t * qends, struct canque_edge_t * qedge, struct
canque_slot_t * slot);
```
#### **Arguments**

qends

ends structure belonging to calling communication object

qedge

edge slot belong to

slot

pointer to the prepared slot

#### **Description**

Puts slot previously acquired by canque\_get\_inslot or canque\_get\_inslot4id function call into FIFO queue and activates edge processing if needed.

#### **Return Value**

Positive value informs, that activation of output end has been necessary

## **canque\_abort\_inslot**

### **Name**

canque\_abort\_inslot — aborts preparation of the message in the slot

#### **Synopsis**

```
int canque_abort_inslot (struct canque_ends_t * qends, struct canque_edge_t * qedge, struct
canque_slot_t * slot);
```
#### **Arguments**

qends

ends structure belonging to calling communication object

qedge

edge slot belong to

slot

pointer to the previously allocated slot

#### **Description**

Frees slot previously acquired by canque\_get\_inslot or canque\_get\_inslot4id function call. Used when message copying into slot fails.

#### **Return Value**

Positive value informs, that queue full state has been negated.

# **canque\_filter\_msg2edges**

### **Name**

canque\_filter\_msg2edges — sends message into all edges which accept its ID

#### **Synopsis**

int **canque\_filter\_msg2edges** (struct canque\_ends\_t \* qends, struct canmsg\_t \* msg);

qends

ends structure belonging to calling communication object

 $msq$ 

pointer to CAN message

#### **Description**

Sends message to all outgoing edges connected to the given ends, which accepts message communication ID.

#### **Return Value**

Returns number of edges message has been send to

## **canque\_test\_outslot**

## **Name**

canque\_test\_outslot — test and retrieve ready slot for given ends

#### **Synopsis**

int **canque\_test\_outslot** (struct canque\_ends\_t \* qends, struct canque\_edge\_t \*\* qedgep, struct canque\_slot\_t \*\* slotp);

### **Arguments**

#### qends

ends structure belonging to calling communication object

qedgep

place to store pointer to found edge

slotp

place to store pointer to received slot

#### **Description**

Function takes highest priority active incoming edge and retrieves oldest ready slot from it.

#### **Return Value**

Negative value informs, that there is no ready output slot for given ends. Positive value is equal to the command slot has been allocated by the input side.

## **canque\_free\_outslot**

## **Name**

canque\_free\_outslot — frees processed output slot

#### **Synopsis**

int **canque\_free\_outslot** (struct canque\_ends\_t \* qends, struct canque\_edge\_t \* qedge, struct canque slot  $t * slot$ ;

#### **Arguments**

qends

ends structure belonging to calling communication object

qedge

edge slot belong to

slot

pointer to the processed slot

#### **Description**

Function releases processed slot previously acquired by canque\_test\_outslot function call.

#### **Return Value**

Return value informs if input side has been notified to know about change of edge state

## **canque\_again\_outslot**

## **Name**

canque\_again\_outslot — reschedule output slot to process it again later

#### **Synopsis**

```
int canque_again_outslot (struct canque_ends_t * qends, struct canque_edge_t * qedge, struct
canque_slot_t * slot);
```
#### **Arguments**

qends

ends structure belonging to calling communication object

qedge

edge slot belong to

slot

pointer to the slot for re-processing

#### **Description**

Function reschedules slot previously acquired by canque\_test\_outslot function call for second time processing.

### **Return Value**

Function cannot fail.

## **canque\_set\_filt**

## **Name**

canque set  $filt$  — sets filter for specified edge

#### **Synopsis**

int **canque\_set\_filt** (struct canque\_edge\_t \* qedge, unsigned long filtid, unsigned long filtmask, int filtflags);

#### **Arguments**

qedge pointer to the edge filtid ID to set for the edge filtmask mask used for ID match check filtflags required filer flags

#### **Return Value**

Negative value is returned if edge is in the process of delete.

# **canque\_flush**

### **Name**

canque\_flush — fluesh all ready slots in the edge

#### **Synopsis**

int **canque\_flush** (struct canque\_edge\_t \* qedge);

#### **Arguments**

```
qedge
```
pointer to the edge

#### **Description**

Tries to flush all allocated slots from the edge, but there could exist some slots associated to edge which are processed by input or output side and cannot be flushed at this moment.

#### **Return Value**

The nonzero value indicates, that queue has not been empty before the function call.

## **canqueue\_ends\_init\_gen**

## **Name**

canqueue ends init qen — subsystem independent routine to initialize ends state

#### **Synopsis**

int **canqueue\_ends\_init\_gen** (struct canque\_ends\_t \* qends);

#### **Arguments**

qends

pointer to the ends structure

#### **Return Value**

Cannot fail.

## **canqueue\_connect\_edge**

## **Name**

canqueue\_connect\_edge — connect edge between two communication entities

#### **Synopsis**

int **canqueue\_connect\_edge** (struct canque\_edge\_t \* qedge, struct canque\_ends\_t \* inends, struct canque\_ends\_t \* outends);

### **Arguments**

qedge

pointer to edge

inends

pointer to ends the input of the edge should be connected to

outends

pointer to ends the output of the edge should be connected to

#### **Return Value**

Negative value informs about failed operation.

# **canqueue\_disconnect\_edge**

## **Name**

canqueue\_disconnect\_edge — disconnect edge from communicating entities

#### **Synopsis**

int **canqueue\_disconnect\_edge** (struct canque\_edge\_t \* qedge);

qedge pointer to edge

#### **Return Value**

Negative value means, that edge is used by somebody other and cannot be disconnected. Operation has to be delayed.

## **canqueue\_block\_inlist**

## **Name**

canqueue\_block\_inlist — block slot allocation of all outgoing edges of specified ends

#### **Synopsis**

void **canqueue\_block\_inlist** (struct canque\_ends\_t \* qends);

#### **Arguments**

qends pointer to ends structure

# **canqueue\_block\_outlist**

## **Name**

canqueue\_block\_outlist — block slot allocation of all incoming edges of specified ends

#### **Synopsis**

void **canqueue\_block\_outlist** (struct canque\_ends\_t \* qends);

#### **Arguments**

qends pointer to ends structure

# **canqueue\_ends\_kill\_inlist**

### **Name**

canqueue\_ends\_kill\_inlist — sends request to die to all outgoing edges

#### **Synopsis**

int **canqueue\_ends\_kill\_inlist** (struct canque\_ends\_t \* qends, int send\_rest);

qends pointer to ends structure send\_rest select, whether already allocated slots should be processed by FIFO output side

### **Return Value**

Non-zero value means, that not all edges could be immediately disconnected and that ends structure memory release has to be delayed

## **canqueue\_ends\_kill\_outlist**

## **Name**

canqueue\_ends\_kill\_outlist — sends request to die to all incoming edges

#### **Synopsis**

int **canqueue\_ends\_kill\_outlist** (struct canque\_ends\_t \* qends);

### **Arguments**

qends

pointer to ends structure

#### **Return Value**

Non-zero value means, that not all edges could be immediately disconnected and that ends structure memory release has to be delayed

# **canqueue\_ends\_filt\_conjuction**

### **Name**

canqueue\_ends\_filt\_conjuction — computes conjunction of incoming edges filters filters

#### **Synopsis**

int **canqueue\_ends\_filt\_conjuction** (struct canque\_ends\_t \* qends, struct canfilt\_t \* filt);

#### **Arguments**

qends

pointer to ends structure

filt

pointer the filter structure filled by computed filters conjunction

#### **Return Value**

Number of incoming edges

## **canqueue\_ends\_flush\_inlist**

## **Name**

canqueue ends flush inlist — flushes all messages in incoming edges

#### **Synopsis**

int **canqueue\_ends\_flush\_inlist** (struct canque\_ends\_t \* qends);

### **Arguments**

qends pointer to ends structure

#### **Return Value**

Negative value informs about unsuccessful result

# **canqueue\_ends\_flush\_outlist**

## **Name**

canqueue\_ends\_flush\_outlist — flushes all messages in outgoing edges

#### **Synopsis**

int **canqueue\_ends\_flush\_outlist** (struct canque\_ends\_t \* qends);

#### **Arguments**

qends

pointer to ends structure

#### **Return Value**

Negative value informs about unsuccessful result

## **1.6.5. CAN Queues Kernel Specific Functions**

# **canqueue\_notify\_kern**

## **Name**

canqueue\_notify\_kern — notification callback handler for Linux userspace clients

#### **Synopsis**

void **canqueue\_notify\_kern** (struct canque\_ends\_t \* qends, struct canque\_edge\_t \* qedge, int what);

qends pointer to the callback side ends structure qedge edge which invoked notification what notification type

#### **Description**

The notification event is handled directly by call of this function except case, when called from RT-Linux context in mixed mode Linux/RT-Linux compilation. It is not possible to directly call Linux kernel synchronization primitives in such case. The notification request is postponed and signaled by pending\_inops flags by call canqueue\_rtl2lin\_check\_and\_pend function. The edge reference count is increased until until all pending notifications are processed.

## **canqueue\_ends\_init\_kern**

### **Name**

canqueue\_ends\_init\_kern — Linux userspace clients specific ends initialization

#### **Synopsis**

int **canqueue\_ends\_init\_kern** (struct canque\_ends\_t \* qends);

#### **Arguments**

qends

pointer to the callback side ends structure

## **canque\_get\_inslot4id\_wait\_kern**

### **Name**

canque\_get\_inslot4id\_wait\_kern — find or wait for best outgoing edge and slot for given ID

#### **Synopsis**

```
int canque_get_inslot4id_wait_kern (struct canque_ends_t * qends, struct canque_edge_t **
qedgep, struct canque_slot_t ** slotp, int cmd, unsigned long id, int prio);
```
#### **Arguments**

qends

ends structure belonging to calling communication object

qedgep

place to store pointer to found edge

slotp

place to store pointer to allocated slot

cmd

command type for slot

id

communication ID of message to send into edge

prio

optional priority of message

#### **Description**

Same as canque\_get\_inslot4id, except, that it waits for free slot in case, that queue is full. Function is specific for Linux userspace clients.

#### **Return Value**

If there is no usable edge negative value is returned.

## **canque\_get\_outslot\_wait\_kern**

### **Name**

canque\_get\_outslot\_wait\_kern — receive or wait for ready slot for given ends

#### **Synopsis**

```
int canque_get_outslot_wait_kern (struct canque_ends_t * qends, struct canque_edge_t **
qedgep, struct canque_slot_t ** slotp);
```
#### **Arguments**

qends

ends structure belonging to calling communication object

qedgep

place to store pointer to found edge

slotp

place to store pointer to received slot

#### **Description**

The same as canque\_test\_outslot, except it waits in the case, that there is no ready slot for given ends. Function is specific for Linux userspace clients.

#### **Return Value**

Negative value informs, that there is no ready output slot for given ends. Positive value is equal to the command slot has been allocated by the input side.

## **canque\_sync\_wait\_kern**

## **Name**

canque\_sync\_wait\_kern — wait for all slots processing

#### **Synopsis**

int **canque\_sync\_wait\_kern** (struct canque\_ends\_t \* qends, struct canque\_edge\_t \* qedge);

#### **Arguments**

qends

ends structure belonging to calling communication object

qedge

pointer to edge

#### **Description**

Functions waits for ends transition into empty state.

#### **Return Value**

Positive value indicates, that edge empty state has been reached. Negative or zero value informs about interrupted wait or other problem.

# **canque\_fifo\_init\_kern**

#### **Name**

canque\_fifo\_init\_kern — initialize one CAN FIFO

#### **Synopsis**

int **canque\_fifo\_init\_kern** (struct canque\_fifo\_t \* fifo, int slotsnr);

#### **Arguments**

#### fifo

pointer to the FIFO structure

slotsnr number of requested slots

#### **Return Value**

The negative value indicates, that there is no memory to allocate space for the requested number of the slots.

# **canque\_fifo\_done\_kern**

## **Name**

canque\_fifo\_done\_kern — frees slots allocated for CAN FIFO

#### **Synopsis**

int **canque\_fifo\_done\_kern** (struct canque\_fifo\_t \* fifo);

fifo

pointer to the FIFO structure

# **canque\_new\_edge\_kern**

## **Name**

canque\_new\_edge\_kern — allocate new edge structure in the Linux kernel context

#### **Synopsis**

struct canque\_edge\_t \* **canque\_new\_edge\_kern** (int slotsnr);

#### **Arguments**

slotsnr

required number of slots in the newly allocated edge structure

#### **Return Value**

Returns pointer to allocated slot structure or NULL if there is not enough memory to process operation.

# **canqueue\_ends\_dispose\_kern**

### **Name**

canqueue\_ends\_dispose\_kern — finalizing of the ends structure for Linux kernel clients

#### **Synopsis**

int **canqueue\_ends\_dispose\_kern** (struct canque\_ends\_t \* qends, int sync);

#### **Arguments**

```
qends
```
pointer to ends structure

sync

flag indicating, that user wants to wait for processing of all remaining messages

#### **Return Value**

Function should be designed such way to not fail.

## **1.6.6. CAN Queues RT-Linux Specific Functions**

# **canqueue\_rtl2lin\_check\_and\_pend**

## **Name**

canqueue\_rtl2lin\_check\_and\_pend — postpones edge notification if called from RT-Linux

#### **Synopsis**

```
int canqueue_rtl2lin_check_and_pend (struct canque_ends_t * gends, struct canque_edge_t *
qedge, int what);
```
#### **Arguments**

qends notification target ends qedge edge delivering notification what notification type

#### **Return Value**

if called from Linux context, returns 0 and lefts notification processing on caller responsibility. If called from RT-Linux contexts, schedules postponed event delivery and returns 1

# **canque\_get\_inslot4id\_wait\_rtl**

## **Name**

canque\_get\_inslot4id\_wait\_rtl — find or wait for best outgoing edge and slot for given ID

#### **Synopsis**

```
int canque_get_inslot4id_wait_rtl (struct canque_ends_t * qends, struct canque_edge_t **
qedgep, struct canque_slot_t ** slotp, int cmd, unsigned long id, int prio);
```
#### **Arguments**

qends

ends structure belonging to calling communication object

qedgep

place to store pointer to found edge

slotp

place to store pointer to allocated slot

cmd

command type for slot

id

communication ID of message to send into edge

prio

optional priority of message

#### **Description**

Same as canque\_get\_inslot4id, except, that it waits for free slot in case, that queue is full. Function is specific for Linux userspace clients.

#### **Return Value**

If there is no usable edge negative value is returned.

# **canque\_get\_outslot\_wait\_rtl**

### **Name**

canque\_get\_outslot\_wait\_rtl — receive or wait for ready slot for given ends

#### **Synopsis**

```
int canque_get_outslot_wait_rtl (struct canque_ends_t * qends, struct canque_edge_t **
qedgep, struct canque_slot_t ** slotp);
```
#### **Arguments**

qends

ends structure belonging to calling communication object

```
qedgep
```
place to store pointer to found edge

slotp

place to store pointer to received slot

#### **Description**

The same as canque\_test\_outslot, except it waits in the case, that there is no ready slot for given ends. Function is specific for Linux userspace clients.

#### **Return Value**

Negative value informs, that there is no ready output slot for given ends. Positive value is equal to the command slot has been allocated by the input side.

## **canque\_sync\_wait\_rtl**

## **Name**

canque\_sync\_wait\_rtl — wait for all slots processing

#### **Synopsis**

int **canque\_sync\_wait\_rtl** (struct canque\_ends\_t \* qends, struct canque\_edge\_t \* qedge);

qends

ends structure belonging to calling communication object qedge

pointer to edge

#### **Description**

Functions waits for ends transition into empty state.

### **Return Value**

Positive value indicates, that edge empty state has been reached. Negative or zero value informs about interrupted wait or other problem.

## **canque\_fifo\_init\_rtl**

## **Name**

canque\_fifo\_init\_rtl — initialize one CAN FIFO

#### **Synopsis**

int **canque\_fifo\_init\_rtl** (struct canque\_fifo\_t \* fifo, int slotsnr);

#### **Arguments**

fifo

pointer to the FIFO structure slotsnr number of requested slots

#### **Return Value**

The negative value indicates, that there is no memory to allocate space for the requested number of the slots.

## **canque\_fifo\_done\_rtl**

## **Name**

canque\_fifo\_done\_rtl — frees slots allocated for CAN FIFO

#### **Synopsis**

int **canque\_fifo\_done\_rtl** (struct canque\_fifo\_t \* fifo);

#### **Arguments**

fifo

pointer to the FIFO structure

## **canque\_new\_edge\_rtl**

## **Name**

canque new edge  $rtl$  — allocate new edge structure in the RT-Linux context

#### **Synopsis**

struct canque\_edge\_t \* **canque\_new\_edge\_rtl** (int slotsnr);

### **Arguments**

slotsnr

required number of slots in the newly allocated edge structure

### **Return Value**

Returns pointer to allocated slot structure or NULL if there is not enough memory to process operation.

# **canqueue\_notify\_rtl**

## **Name**

canqueue\_notify\_rtl — notification callback handler for Linux userspace clients

#### **Synopsis**

```
void canqueue_notify_rtl (struct canque_ends_t * qends, struct canque_edge_t * qedge, int
what);
```
### **Arguments**

#### qends

pointer to the callback side ends structure qedge edge which invoked notification what notification type

## **canqueue\_ends\_init\_rtl**

## **Name**

canqueue\_ends\_init\_rtl — RT-Linux clients specific ends initialization

#### **Synopsis**

int **canqueue\_ends\_init\_rtl** (struct canque\_ends\_t \* qends);

qends

pointer to the callback side ends structure

# **canqueue\_ends\_dispose\_rtl**

## **Name**

canqueue\_ends\_dispose\_rtl — finalizing of the ends structure for Linux kernel clients

#### **Synopsis**

int **canqueue\_ends\_dispose\_rtl** (struct canque\_ends\_t \* qends, int sync);

### **Arguments**

qends

pointer to ends structure

sync

flag indicating, that user wants to wait for processing of all remaining messages

### **Return Value**

Function should be designed such way to not fail.

## **canqueue\_rtl\_initialize**

## **Name**

canqueue\_rtl\_initialize — initialization of global RT-Linux specific features

#### **Synopsis**

void **canqueue rtl initialize** ( void);

#### **Arguments**

void

no arguments

# **canqueue\_rtl\_done**

#### **Name**

canqueue\_rtl\_done — finalization of glopal RT-Linux specific features

#### **Synopsis**

void **canqueue\_rtl\_done** ( void);

#### **Arguments**

void no arguments

## **1.6.7. CAN Queues CAN Chips Specific Functions**

# **canqueue\_notify\_chip**

#### **Name**

canqueue\_notify\_chip — notification callback handler for CAN chips ends of queues

#### **Synopsis**

```
void canqueue_notify_chip (struct canque_ends_t * qends, struct canque_edge_t * qedge, int
what);
```
### **Arguments**

qends

pointer to the callback side ends structure qedge edge which invoked notification what notification type

#### **Description**

This function has to deal with more possible cases. It can be called from the kernel or interrupt context for Linux only compilation of driver. The function can be called from kernel context or RT-Linux thread context for mixed mode Linux/RT-Linux compilation.

## **canqueue\_ends\_init\_chip**

## **Name**

canqueue\_ends\_init\_chip — CAN chip specific ends initialization

#### **Synopsis**

```
int canqueue_ends_init_chip (struct canque_ends_t * qends, struct canchip_t * chip, struct
msgobj_t * obj);
```
#### **Arguments**

qends

pointer to the ends structure
```
chip
    pointer to the corresponding CAN chip structure
obj
```
pointer to the corresponding message object structure

# **canqueue\_ends\_done\_chip**

### **Name**

canqueue\_ends\_done\_chip — finalizing of the ends structure for CAN chips

#### **Synopsis**

int **canqueue\_ends\_done\_chip** (struct canque\_ends\_t \* qends);

### **Arguments**

qends

pointer to ends structure

#### **Return Value**

Function should be designed such way to not fail.

## **1.6.8. CAN Boards and Chip Setup specific Functions**

# **can\_checked\_malloc**

### **Name**

can\_checked\_malloc — memory allocation with registering of requested blocks

#### **Synopsis**

void \* **can\_checked\_malloc** (size\_t size);

### **Arguments**

size

size of the requested block

### **Description**

The function is used in the driver initialization phase to catch possible memory leaks for future driver finalization or case, that driver initialization fail.

### **Return Value**

pointer to the allocated memory or NULL in the case of fail

## **can\_checked\_free**

### **Name**

can\_checked\_free — free memory allocated by can\_checked\_malloc

#### **Synopsis**

int **can\_checked\_free** (void \* address\_p);

### **Arguments**

address\_p pointer to the memory block

# **can\_del\_mem\_list**

### **Name**

can\_del\_mem\_list — check for stale memory allocations at driver finalization

#### **Synopsis**

int **can\_del\_mem\_list** ( void);

### **Arguments**

void

no arguments

#### **Description**

Checks, if there are still some memory blocks allocated and releases memory occupied by such blocks back to the system

# **can\_request\_io\_region**

### **Name**

can\_request\_io\_region — request IO space region

#### **Synopsis**

int **can\_request\_io\_region** (unsigned long start, unsigned long n, const char \* name);

### **Arguments**

start

the first IO port address

n

number of the consecutive IO port addresses

name

name/label for the requested region

#### **Description**

The function hides system specific implementation of the feature.

### **Return Value**

returns positive value (1) in the case, that region could be reserved for the driver. Returns zero (0) if there is collision with other driver or region cannot be taken for some other reason.

# **can\_release\_io\_region**

### **Name**

can\_release\_io\_region — release IO space region

#### **Synopsis**

void **can\_release\_io\_region** (unsigned long start, unsigned long n);

#### **Arguments**

#### start

the first IO port address

n

number of the consecutive IO port addresses

## **can\_request\_mem\_region**

### **Name**

can\_request\_mem\_region — request memory space region

#### **Synopsis**

int **can\_request\_mem\_region** (unsigned long start, unsigned long n, const char \* name);

#### **Arguments**

#### start

the first memory port physical address

n

number of the consecutive memory port addresses

name

name/label for the requested region

### **Description**

The function hides system specific implementation of the feature.

#### **Return Value**

returns positive value (1) in the case, that region could be reserved for the driver. Returns zero (0) if there is collision with other driver or region cannot be taken for some other reason.

## **can\_release\_mem\_region**

### **Name**

can\_release\_mem\_region — release memory space region

#### **Synopsis**

void **can\_release\_mem\_region** (unsigned long start, unsigned long n);

### **Arguments**

start

the first memory port physical address

n

number of the consecutive memory port addresses

# **can\_base\_addr\_fixup**

### **Name**

can\_base\_addr\_fixup — relocates board physical memory addresses to the CPU accessible ones

#### **Synopsis**

int **can\_base\_addr\_fixup** (struct candevice\_t \* candev, unsigned long new\_base);

### **Arguments**

candev

pointer to the previously filled device/board, chips and message objects structures new\_base

candev new base address

#### **Description**

This function adapts base addresses of all structures of one board to the new board base address. It is required for translation between physical and virtual address mappings. This function is prepared to simplify board specific xxx\_request\_io function for memory mapped devices.

## **can\_check\_dev\_taken**

### **Name**

can check dev taken — checks if bus device description is already taken by driver

### **Synopsis**

int **can\_check\_dev\_taken** (void \* anydev);

### **Arguments**

```
anydev
```
pointer to bus specific Linux device description

### **Returns**

Returns 1 if device is already used by LinCAN driver, 0 otherwise.

# **register\_obj\_struct**

### **Name**

register\_obj\_struct — registers message object into global array

#### **Synopsis**

int **register\_obj\_struct** (struct msgobj\_t \* obj, int minorbase);

### **Arguments**

#### obj

the initialized message object being registered minorbase wanted minor number, if (-1) automatically selected

#### **Return Value**

returns negative number in the case of fail

# **register\_chip\_struct**

### **Name**

register\_chip\_struct — registers chip into global array

### **Synopsis**

int **register\_chip\_struct** (struct canchip\_t \* chip, int minorbase);

#### **Arguments**

chip the initialized chip structure being registered minorbase wanted minor number base, if (-1) automatically selected

### **Return Value**

returns negative number in the case of fail

## **init\_hw\_struct**

### **Name**

init\_hw\_struct — initializes driver hardware description structures

#### **Synopsis**

int **init\_hw\_struct** ( void);

### **Arguments**

void no arguments

### **Description**

The function init hw struct is used to initialize the hardware structure.

#### **Return Value**

returns negative number in the case of fail

# **init\_device\_struct**

### **Name**

init\_device\_struct — initializes single CAN device/board

#### **Synopsis**

int **init\_device\_struct** (int card, int \* chan\_param\_idx\_p, int \* irq\_param\_idx\_p);

#### **Arguments**

#### card

index into hardware\_p HW description chan\_param\_idx\_p pointer to the index into arrays of the CAN channel parameters irq\_param\_idx\_p pointer to the index into arrays of the per CAN channel IRQ parameters

### **Description**

The function builds representation of the one board from parameters provided

#### **in the module parameters arrays**

hw[card] .. hardware type, io[card] .. base IO address, baudrate[chan\_param\_idx] .. per channel baudrate, minor[chan\_param\_idx] .. optional specification of requested channel minor base,  $irq[irq_param_idx]$ .. one or more board/chips IRQ parameters. The indexes are advanced after consumed parameters if the registration is successful.

The hardware specific operations of the device/board are initialized by call to init\_hwspecops function. Then board data are initialized by board specific init hw data function. Then chips and objects representation is build by init\_chip\_struct function. If all above steps are successful, chips and message objects are registered into global arrays.

#### **Return Value**

returns negative number in the case of fail

# **init\_chip\_struct**

### **Name**

init\_chip\_struct — initializes one CAN chip structure

#### **Synopsis**

int **init\_chip\_struct** (struct candevice\_t \* candev, int chipnr, int irq, long baudrate);

#### **Arguments**

candev

pointer to the corresponding CAN device/board

chipnr

index of the chip in the corresponding device/board structure

irq

chip IRQ number or (-1) if not appropriate

baudrate

baudrate in the units of 1Bd

#### **Description**

Chip structure is allocated and chip specific operations are filled by call to board specific init\_chip\_data which calls chip specific fill\_chipspecops. The message objects are generated by calls to init\_obj\_struct function.

#### **Return Value**

returns negative number in the case of fail

## **init\_obj\_struct**

### **Name**

init\_obj\_struct — initializes one CAN message object structure

### **Synopsis**

int **init\_obj\_struct** (struct candevice\_t \* candev, struct canchip\_t \* hostchip, int objnr);

### **Arguments**

#### candev

pointer to the corresponding CAN device/board hostchip

pointer to the chip containing this object

objnr

index of the builded object in the chip structure

### **Description**

The function initializes message object structure and allocates and initializes CAN queue chip ends structure.

### **Return Value**

returns negative number in the case of fail

# **init\_hwspecops**

### **Name**

init\_hwspecops — finds and initializes board/device specific operations

### **Synopsis**

```
int init_hwspecops (struct candevice_t * candev, int * irqnum_p);
```
### **Arguments**

```
candev
```
pointer to the corresponding CAN device/board

```
irqnum_p
```
optional pointer to the number of interrupts required by board

### **Description**

The function searches board hwname in the list of supported boards types. The board type specific board\_register function is used to initialize hwspecops operations.

### **Return Value**

returns negative number in the case of fail

# **can\_default\_irq\_dispatch**

### **Name**

can default irq dispatch — the first level interrupt dispatch handler

### **Synopsis**

can\_irqreturn\_t **can\_default\_irq\_dispatch** (int irq, void \* dev\_id, struct pt\_regs \* regs);

### **Arguments**

irq

interrupt vector number, this value is system specific

dev\_id

driver private pointer registered at time of request\_irq call. The CAN driver uses this pointer to store relationship of interrupt to chip state structure - struct canchip\_t

regs

system dependent value pointing to registers stored in exception frame

### **File**

src/setup.c

# **can\_chip\_setup\_irq**

### **Name**

can\_chip\_setup\_irq — attaches chip to the system interrupt processing

### **Synopsis**

int **can\_chip\_setup\_irq** (struct canchip\_t \* chip);

### **Arguments**

chip pointer to CAN chip structure

### **Return Value**

returns negative number in the case of fail

# **can\_chip\_free\_irq**

### **Name**

can\_chip\_free\_irq — unregisters chip interrupt handler from the system

#### **Synopsis**

void **can\_chip\_free\_irq** (struct canchip\_t \* chip);

#### **Arguments**

chip pointer to CAN chip structure

## **1.6.9. CAN Boards and Chip Finalization Functions**

# **msgobj\_done**

### **Name**

msgobj\_done — destroys one CAN message object

#### **Synopsis**

void **msgobj\_done** (struct msgobj\_t \* obj);

### **Arguments**

obj

pointer to CAN message object structure

# **canchip\_done**

### **Name**

canchip\_done — destroys one CAN chip representation

### **Synopsis**

void **canchip\_done** (struct canchip\_t \* chip);

### **Arguments**

chip pointer to CAN chip structure

# **candevice\_done**

### **Name**

candevice\_done — destroys representation of one CAN device/board

#### **Synopsis**

void **candevice\_done** (struct candevice\_t \* candev);

### **Arguments**

candev pointer to CAN device/board structure

# **canhardware\_done**

### **Name**

canhardware\_done — destroys representation of all CAN devices/boards

#### **Synopsis**

void **canhardware\_done** (struct canhardware\_t \* canhw);

### **Arguments**

canhw

pointer to the root of all CAN hardware representation

# **1.7. LinCAN Usage Information**

### **1.7.1. Installation Prerequisites**

The next basic conditions are necessary for the LinCAN driver usage

- some of supported types of CAN interface boards (high or low speed). Not required for *virtual* board setup.
- cables and at least one device compatible with the board or the second computer with an another CAN interface board. Not required for *virtual* board setup. Even more clients can communicate each with another if *process local* is enabled for real chip driver.
- working Linux system with any recent 2.6.x, 2.4.x or 2.2.x kernel (successfully tested on 2.4.18, 2.4.22, 2.2.19, 2.2.20, 2.2.22, 2.6.0 kernels) or working setup for kernel crosscompilation
- installed native and or target specific development tools (GCC and binutils) and preconfigured kernel sources corresponding to the running kernel or intended target for cross-compilation

Every non-archaic Linux distribution should provide good starting point for the LinCAN driver installation.

If mixed mode compilation for Linux/RT-Linux is required, additional conditions has to be fulfilled:

• RT-Linux version 3.2 or higher is required and RT-Linux enabled Linux kernel sources and configuration has to be prepared. The recommended is use of OCERA Linux/RT-Linux release (http://www.ocera.org).

• RT-Linux real-time malloc support. It is already included in the OCERA release. It can be downloaded from OCERA web site for older RT-Linux releases as well (http://www.ocera.org/download/components/index.html).

The RT-Linux specific Makefiles infrastructure is not distributed with the current standard LinCAN distribution yet. Please, download full OCERA-CAN package or retrieve sources from CVS by next command:

cvs -d:pserver:anonymous@cvs.ocera.sourceforge.net:/cvsroot/ocera login cvs -z3 -d:pserver:anonymous@cvs.ocera.sourceforge.net:/cvsroot/ocera co ocera/components/comm/can

### **1.7.2. Quick Installation Instructions**

Change current directory into the LinCAN driver source root directory

cd lincan-dir

invoke make utility. Just type '**make**' at the command line and driver should compile without errors

make

If there is problem with compilation, look at first lines produced by 'make' command or store make output in file. More about possible problems and more complex compilation examples is in the next subsection.

Install built LinCAN driver object file (can.o) into Linux kernel loadable module directory  $(1ib/modules/2.x.y/kernel/drivers/char)$ . This and next commands needs root privileges to proceed successfully.

make install

If device filesystem (devfs) is not used on the computer, device nodes have to be created manually.

```
mknod -m666 /dev/can0 c 91 0
mknod -m666 /dev/can1 c 91 1
...
mknod -m666 /dev/can7 c 97 7
```
The parameters, IO address and interrupt line of inserted CAN interface card need to be determined and configured. The manual driver load can be invoked from the command line with parameters similar to example below

insmod can.o hw=pip5 irq=4 io=0x8000

This commands loads module with selected one card support for PIP5 board type with IO port base address  $0 \times 8000$  and interrupt line 4. The full description of module parameters is in the next subsection. If module starts correctly utilities from utils subdirectory can be used to test CAN message interchange with device or another computer. The parameters should be written into file /etc/modules.conf for subsequent module startup by modprobe command.

Line added to file /etc/modules.conf follows

options can hw=pip5 irq=4 io=0x8000

The module dependencies should be updated by command depmod -a

The driver can be now stopped and started by simple **modprobe** command modprobe -r can modprobe can

### **1.7.3. Installation instructions**

The LinCAN make solutions tries to fully automate native kernel out of tree module compilation. Make system recurses through kernel Makefile to achieve selection of right preprocessor, compiler and linker directives. The description of make targets after make invocation in driver top directory follows

lincan-drv/Makefile (all)

LinCAN driver top makefile

lincan-drv/src/Makefile (default or all -> make\_this\_module)

Needs to resolve target system kernel sources location. This can be selected manually by uncommenting the Makefile definition **KERNEL\_LOCATION=/usr/src/linux-2.2.22**. The default behavior is to find the running kernel version and look for path to sources of found kernel version in  $\lambda$ lib/modules/2.x.y/build directory. If no such directory exists, older version of kernel is assumed and makefile tries the /usr/src/linux directory.

lib/modules/2.x.y/build/Makefile SUBDIRS=.../lincan-drv/src (modules)

The kernel supplied Makefile is responsible for defining of right defines for preprocessor, compiler and linker. If the Linux kernel is cross-compiled, Linux kernel sources root Makefile needs be edited before Linux kernel compilation. The variable CROSS\_COMPILE should contain development tool-chain prefix, for example **arm-linux-**. The Linux kernel make process recurses back into LinCAN driver src/Makefile.

lincan-drv/src/Makefile (modules)

This pass starts real LinCAN driver build actions.

If there is problem with automatic build process, the next commands can help to diagnose the problem.

make clean make >make.out 2>&1

The first lines of file make.out indicates auto-detected values and can help with resolving of possible problems.

```
make -C src default ;
make -C utils default ;
make[1]: /scripts/pathdown.sh: Command not found
make[1]: Entering directory '/usr/src/can-0.7.1-pi3.4/src'
echo >.supported_cards.h echo \#define ENABLE_CARD_pip 1 >>.supported_cards.h ; ...
Linux kernel version 2.4.19
echo Linux kernel sources /lib/modules/2.4.19/build
Linux kernel sources /lib/modules/2.4.19/build
echo Module target can.o
Module target can.o
echo Module objects proc.o pip.o pccan.o smartcan.o nsi.o ...
make[2]: Entering directory '/usr/src/linux-2.4.19'
```
The driver size can be decreased by restricting of number of supported types of boards. This can be done by editing of definition for SUPPORTED\_CARDS variable. There is complete description of driver supported parameters.

insmod can.o hw='your hardware' irq='irq number' io='io address' <more options>

The more values can be specified for  $hw$ , irq and io parameters if more cards is used. Values are separated by commas in such case. The hw argument can be one of:

- pip5, for the PIP5 computer by MPL AG
- pip6, for the PIP6 computer by MPL AG
- pip7, for the PIP7 computer by MPL AG
- pip8, for the PIP8 computer by MPL AG
- pccan-q, for the PCcan-Q ISA card by KVASER
- pccan-f, for the PCcan-F ISA card by KVASER
- pccan-s, for the PCcan-S ISA card by KVASER
- pccan-d, for the PCcan-D ISA card by KVASER
- pcican-q, for the PCIcan-Q PCI card by KVASER (4x SJA1000)
- pcican-d, for the PCIcan-D PCI card by KVASER (2x SJA1000)
- pcican-s, for the PCIcan-S PCI card by KVASER (1x SJA1000)
- nsican, for the CAN104 PC/104 card by NSI
- cc104, for the CAN104 PC/104 card by Contemporary Controls
- aim104, for the AIM104CAN PC/104 card by Arcom Control Systems
- pc-i03, for the PC-I03 ISA card by IXXAT
- pcm3680, for the PCM-3680 PC/104 card by Advantech
- m437, for the M436 PC/104 card by SECO
- bfadcan for sja1000 CAN embedded card made by BFAD GmbH
- pikronisa for ISA memory mapped sja1000 CAN card made by PiKRON Ltd.
- template, for yet unsupported hardware (you need to edit src/template.c)
- virtual, virtual/dummy board support for testing of driver and software devices and applications

The lists of values for board hardware type  $(hw)$  and board base IO address  $(i)$  parameters have to contain same number of values. If the value of io has no meaning for specified hardware type (virtual or PCI board), it has to be substituted by 0.

The number of required irq values per board is variable. The virtual and PCI board demands no value, most of the other boards requires one irq value per each chip/channel.

The *<more options* > can be one or more of:

- major =  $\langle n \rangle$ , major specifies the major number of the driver. Default value is 91
- minor=<nr>, you can specify which base minor number the driver should use for each can channel/chip. Consecutive numbers are taken in the case, that chip supports more communication objects. The values for channels are separated by comas
- extended= $[1/0]$ , enables automatic switching to extended format if ID>2047, selects extended frames reception for i82527
- pelican= $[1/0]$ , unused parameter, PeliCAN used by default for sja1000p chips now
- baudrate=<nr>, baudrate for each channel in step of 1kBd
- clock\_freq=<nr>, the frequency of the CAN quartz for BfaD board
- stdmask=<nr>, default standard mask for some (i82527) chips
- extmask=<nr>, default extended mask for some (i82527) chips
- mo15mask=<nr>, sets the mask for message object 15 (i82527 only)
- processlocal=<nr>, select post-processing/loop-back of transmitted messages 0 .. disabled
	- 1 .. can be enabled by application by FIFO filter setup
	- 2 .. enabled by default
- can\_rtl\_priority=<nr>, select priority of chip worker thread for driver compiled with RT-Linux support

Actual list of supported CAN module parameters and short description can be reached by invocation of the command

modinfo can

.

### **1.7.4. Simple Utilities**

The simple test utilities can be found in the utils subdirectory of the LinCAN driver source subtree. These utilities can be used as base for user programs directly communicating with the LinCAN driver. We do not suggest to build applications directly dependent on the driver operating system specific interface. We suggest to use the VCA API library for communication with the driver which brings higher level of system interface abstraction and ensures compatibility with the future versions of LinCAN driver and RT-Linux driver clone versions. The actual low level RT-Linux API to LinCAN driver closely matches open/close, read/write and ioctl interface. Only select cannot be provided directly by RT-Linux API.

The basic utilities provided with LinCAN driver are:

rxtx

the simple utility to receive or send message which guides user through operation, the message type, the message ID and the message contents by simple prompts

send

even more simplistic message sending program

readburst

the utility for continuous messages reception and printing of the message contents. This utility can be used as an example of the select system call usage.

sendburst

the periodic message generator. Each message is filled by the constant pattern and the message sequence number. This utility can be used for throughput and message drops tests.

can-proxy

the simple TCP/IP to CAN proxy. The proxy receives simple commands from IP datagrams and processes command sending and state manipulations. Received messages are packed into IP datagrams and send back to the client.

## **readburst**

### **Name**

readburst — the utility for continuous messages reception and printing of the message contents

#### **Synopsis**

```
readburst [-d candev] [-m mask] [-i id] [-f flags] [-w sec] [-p
prefix] [-V] [-h]
```
#### **Description**

The utility **readburst** can be used to monitor or log CAN messages received by one CAN message communication object. Even outgoing transmitted messages can be logged if *process local* is globally or explicitly enabled.

#### **OPTIONS**

-d --device

This options selects **readburst** target CAN device. If the option is not specified, default device name /dev/can0 is used.

-m --mask

This option enables to change default mask accepting all messages to the specified CAN message id mask. The hexadecimal value has to be prefixed by prefix  $0x$ . Numeric value without any prefix is considered as decimal one.

#### $-i$   $-id$

This option specifies CAN message identifier in the acceptance mask. The accepted CAN messages are then printed by **readburst** command. Only bits corresponding to the non-zero bits of acceptance mask are compared. Hexadecimal value has to be prefixed by any prefix 0x. Numeric value without prefix is considered as decimal one.

-f --flags

Specification of modifiers flags of receiption CAN queur. Hexadecimal value has to be prefixed by prefix 0x. Numeric value without any prefix is considered as decimal one.

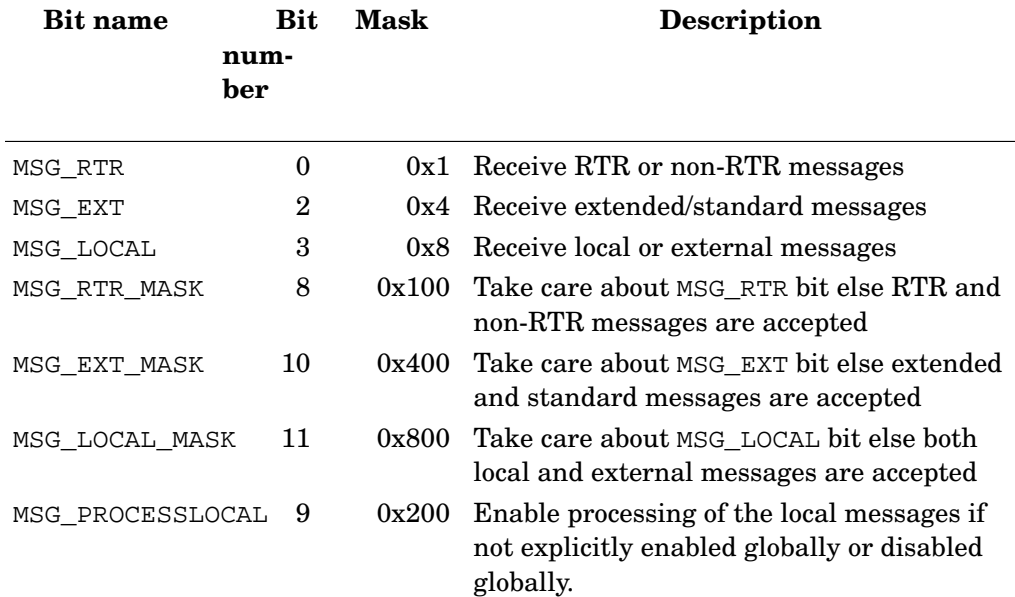

#### -w --wait

The number of second the **readburst** waits in the select call.

-p --prefix

The prefix string can is added at beginning of each printed line. The format specifies %s could be used to add device name into prefix.

-V --version

Print command version.

-h --help

Print command usage information

## **sendburst**

### **Name**

sendburst — the utility for continuous messages reception and printing of the message contents

#### **Synopsis**

```
sendburst [-d candev] [-i id] [-s] [-f flags] [-w sec] [-b blocksize] [-c
count] [-p prefix] [-V] [-h]
```
#### **Description**

The utility **sendburst** generates blocks of messages with specified CAN message ID. The burst block of blocksize messages is generated and pushed into can device. If count is specified, the command stops and exits after count of message blocks send.

### **OPTIONS**

```
-d --device
```
This options selects **sendburst** target CAN device. If the option is not specified, default device name /dev/can0 is used.

 $-i$   $-i$ d

This option specifies which CAN message ID is used for transmitted blocks of messages. Hexadecimal value has to be prefixed by prefix 0x. Numeric value without any prefix is considered as decimal one.

-f --flags

Specification of modifiers flags of the send message. Hexadecimal value has to be prefixed by prefix 0x. Numeric value without prefix is considered as decimal one.

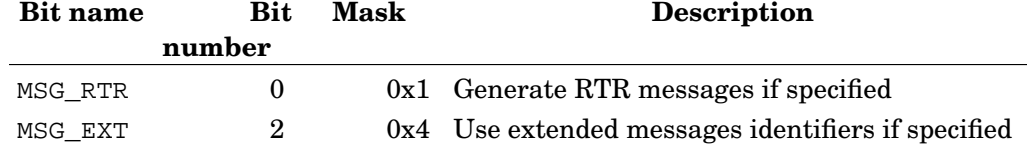

-s --sync

Open device in the synchronous mode. The send and close blocks until message is sent to to CAN bus.

-w --wait

The number of second the **sendburst** waits between sending burst blocks.

-b --block

The number of messages in the one burst block. Default value is 10.

-c --count

The number of block send after command invocation. If specified, command finishes and returns after specified number of blocks. If unspecified, the **sendburst** runs for infinite time.

-p --prefix

The prefix string can is added at beginning of each printed line. The format specifies %s could be used to add device name into prefix.

-V --version

Print command version.

-h --help

Print command usage information